# DESARROLLO DE UN MÓDULO DE DIMENSIONAMIENTO ÓPTIMO PARA SISTEMAS HÍBRIDOS DE ENERGÍA FOTOVOLTAICA-EÓLICA

BRAYAN JESUS ACEVEDO BOTELLO

Autor

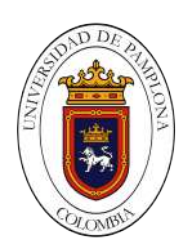

UNIVERSIDAD DE PAMPLONA FACULTAD DE INGENIERÍAS Y ARQUITECTURA PROGRAMA DE INGENIERÍA MECATRÓNICA PAMPLONA 2021

# DESARROLLO DE UN MÓDULO DE DIMENSIONAMIENTO ÓPTIMO PARA SISTEMAS HÍBRIDOS DE ENERGÍA FOTOVOLTAICA-EÓLICA

# TRABAJO DE GRADO PARA OPTAR POR EL TÍTULO DE INGENIERO EN **MECATRÓNICA**

# BRAYAN JESUS ACEVEDO BOTELLO Autor

# PhD. CRISTHIAN IVAN RIAÑO JAIMES Director

# UNIVERSIDAD DE PAMPLONA FACULTAD DE INGENIERÍAS Y ARQUITECTURA PROGRAMA DE INGENIERÍA MECATRÓNICA PAMPLONA 2021

#### Agradecimientos

Agradezco a mí director de tesis, PhD. Cristhian Ivan Riaño Jaimes, por su entrega, paciencia y compromiso con esta investigación, siendo de gran ayuda y guía a lo largo del desarrollo. A mi madre por tantos sacrificios detrás de cada uno de mis pasos, por ser ese pilar y fortaleza que me mantiene para seguir adelante en perseguir cada uno de mis sue˜nos. A ella principalmente agradezco y dedico cada uno de mis esfuerzos por ser persona. A los amigos hechos a lo largo de mi carrera universitaria agradezco por tanto aprendizaje, ayudas y guías recibidas de su parte. A mi abuelo, familiares y amigos gracias por cada palabra de apoyo.

Dedico este trabajo a mi madre, a mi abuelo y a la memoria de todos mis seres queridos que han partido de este plano terrenal, en especial a la memoria de mi padre y mis abuelos. Por las enseñanzas recibidas con su ejemplo de dedicación, valentía y resiliencia.

#### Abstract

Nowadays many homes, most of them rural ones, don't have electric energy services in Colombia, and they're not near to get it due to different social, geographic and environmental reasons and/or for living in places that are hard to access, which makes difficult for them to connect to the national energy suppliers; this makes the implementation of clean energies a viable, realistic and environmental friendly option to face this trouble, this book documents the design and building of an unit put together with manufactured pieces through Fused Deposition Modeling methods (FDM) and subtractive manufacture schemed by CNC, this unit is equipped with sensors that get climatic information of the specific location where it's installed, this data can be watched online allowing to have remote access to its information in real time. With the collected data is implemented an algorithm in order to evaluate a hybrid system using photovoltaic-wind energy in accordance with the weather conditions of the studied location to satisfy the needs of the rural home in this location. In this investigation the importance of knowing the climatic information and weather conditions of a place stands out when planning to evaluate and carry out a hybrid photovoltaic-wind energy system.

Keywords: wind speed, solar radiation, temperature, renewable energy systems, wind energy, photovoltaics, hybrid power systems, power system sizing.

#### Resumen

<span id="page-5-0"></span>Actualmente muchos hogares en su mayoría rurales, no cuentan con el servicio de energía eléctrica en Colombia, y no están próximos a contar con el servicio por diferentes razones so $ciales, geográficas, ambientales y/o por habitar lugares de difícil acceso, dificultando la conexión$ a la red nacional de energía; siendo la implementación de energías limpias una opción viable, realista y amigable con el medio ambiente para contrarrestar esta problemática, este libro documenta el diseño y construcción de un módulo ensamblado con piezas manufacturadas a través de métodos de Modelado por Deposición Fundida (FDM) y manufactura sustractiva maquinada por Control Numérico Computarizado (CNC), el cual está dotado de sensores para la recolección de información climática en una localización específica donde sea instalado, esta información puede ser observada vía internet permitiendo tener acceso remoto a los datos recolectados por el módulo en tiempo real. Con los datos recolectados se realizó la implementación de un algoritmo para dimensionar un sistema híbrido de energía fotovoltaica-eólica, acorde a las condiciones climáticas presentes en la localización de estudio para cubrir las necesidades energéticas del ho $gar\ rural\ donde\ se\ realizó\ el\ estudio. En esta investigación se destaca la importancia\ de\ conocer$ la información climática y las condiciones ambientales del lugar en donde se donde se planea dimensionar y desarrollar un sistema híbrido de energía fotovoltaica-eólica.

Palabras clave: velocidad de viento, radiación solar, temperatura, sistemas de energía renovable, energía eólica, energía fotovoltaica, sistemas híbridos de energía, dimensionamiento de sistemas de energía.

# $\operatorname{\acute{t}}$ ndice

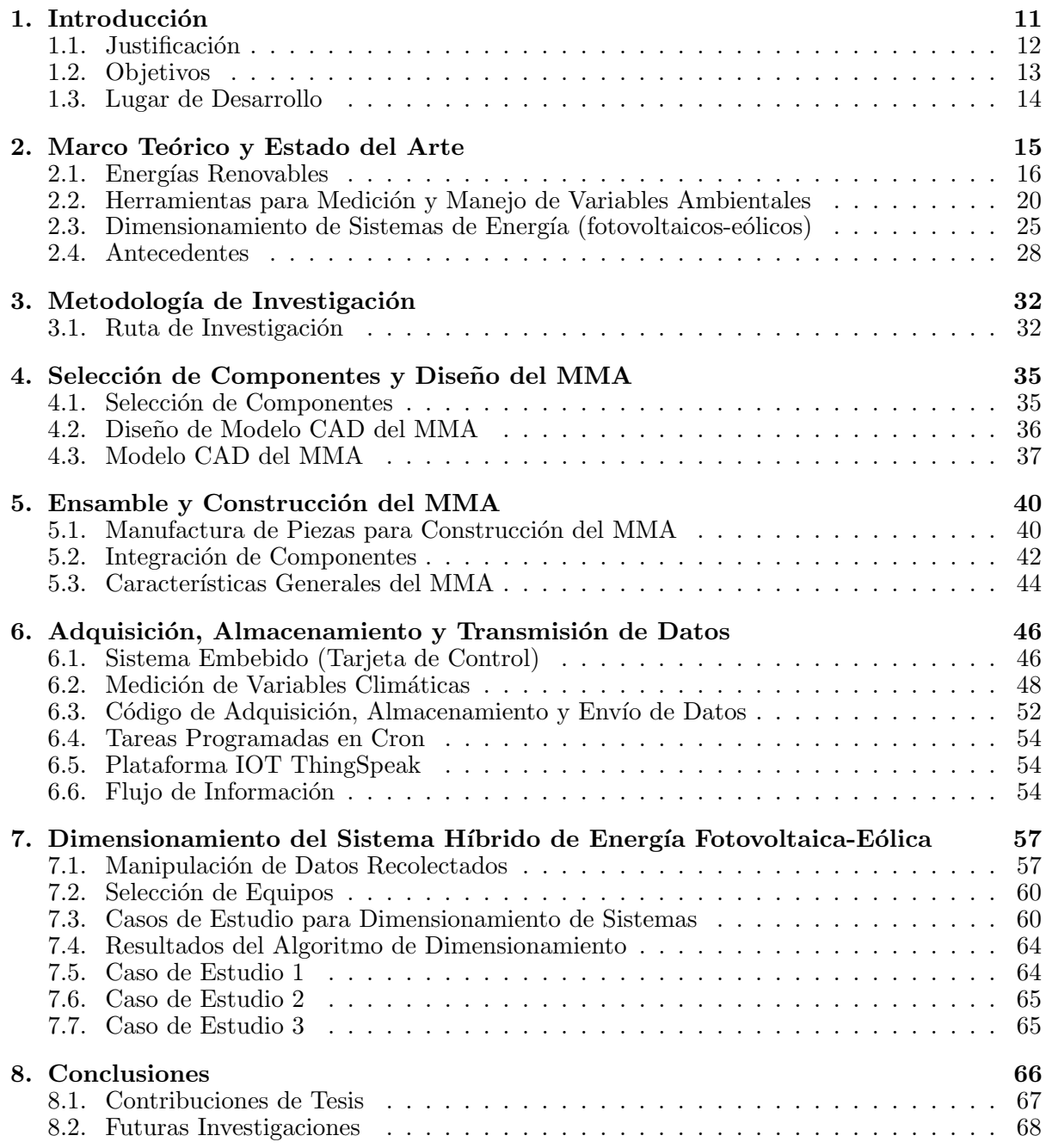

# <span id="page-7-0"></span>Índice de cuadros

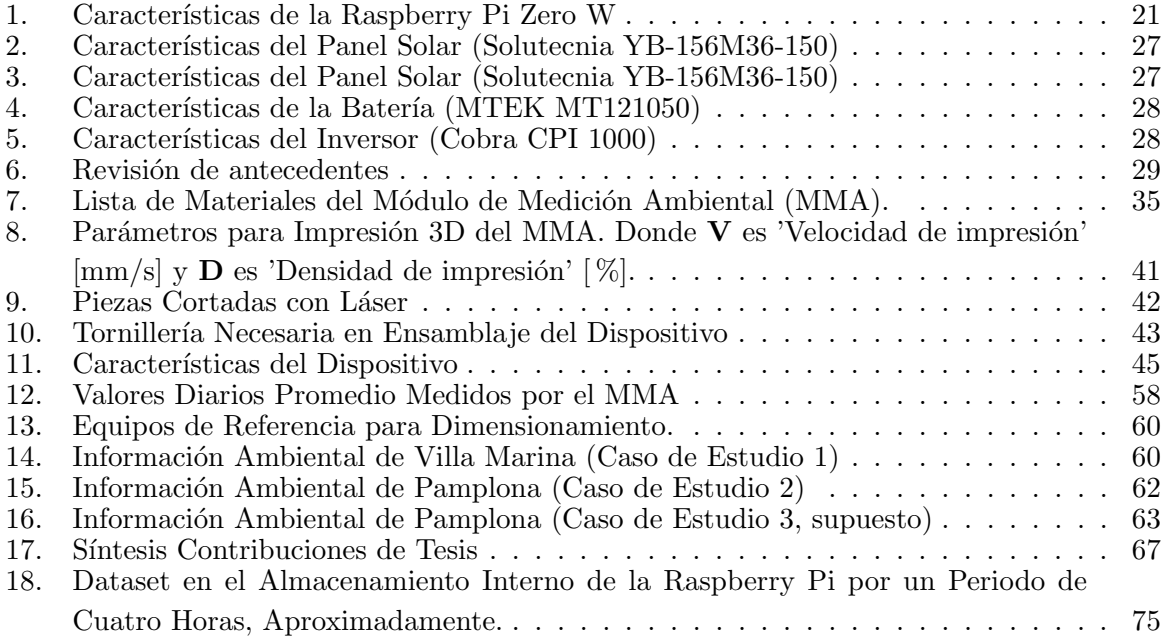

# <span id="page-8-0"></span> $\acute{\rm{1}}$ ndice de figuras

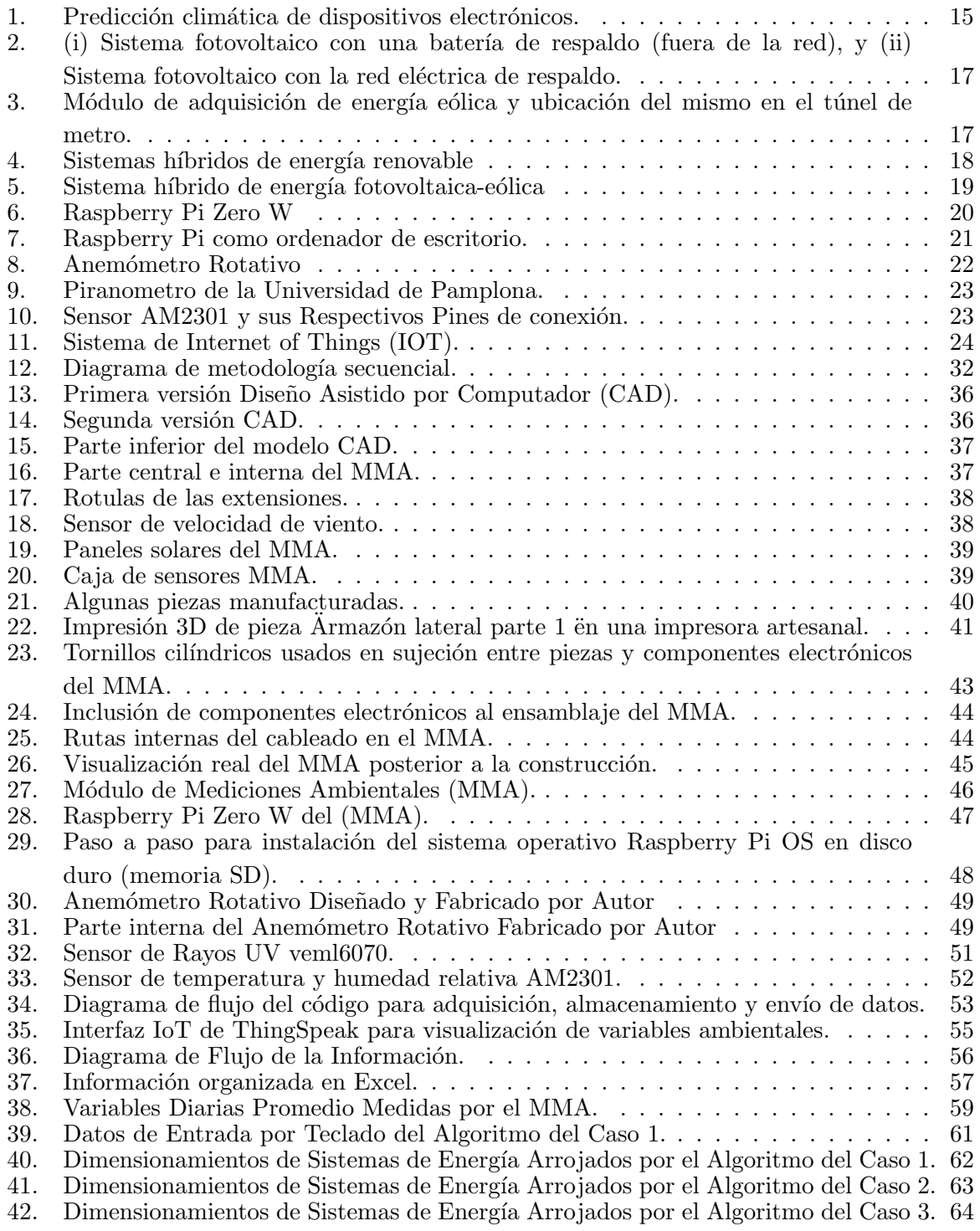

# Siglas

- <span id="page-9-4"></span>CAD Dise˜no Asistido por Computador. [9,](#page-8-0) [33,](#page-32-0) [35–](#page-34-3)[37,](#page-36-3) [40,](#page-39-3) [66](#page-65-1)
- <span id="page-9-1"></span>CNC Control Numérico Computarizado. [6,](#page-5-0) [35,](#page-34-3) [40,](#page-39-3) [42,](#page-41-2) [66](#page-65-1)
- CSV Comma-Separated Values. [52,](#page-51-2) [54,](#page-53-3) [57,](#page-56-3) [58](#page-57-1)
- <span id="page-9-5"></span>ESS Sistemas de Almacenamiento de Energía. [18,](#page-17-1) [30](#page-29-0)
- <span id="page-9-0"></span>FDM Modelado por Deposición fundida. [6,](#page-5-0) [40,](#page-39-3) [42](#page-41-2)
- <span id="page-9-7"></span>GPIO General Purpose Input/Output. [20,](#page-19-2) [21,](#page-20-2) [52](#page-51-2)
- <span id="page-9-9"></span>HESS Sistema de Almacenamiento de Energía Híbrido. [30](#page-29-0)
- <span id="page-9-8"></span>HOMER Optimization Model for Electric Renewable. [29](#page-28-1)
- I2C Inter-Integrated Circuit. [50,](#page-49-0) [54](#page-53-3)
- <span id="page-9-3"></span>IOT Internet of Things. [9,](#page-8-0) [20,](#page-19-2) [21,](#page-20-2) [24,](#page-23-1) [46,](#page-45-3) [54](#page-53-3)
- <span id="page-9-2"></span>MMA Módulo de Medición Ambiental. [8,](#page-7-0) [9,](#page-8-0) [35–](#page-34-3)[47,](#page-46-1) [49,](#page-48-2) [50,](#page-49-0) [52,](#page-51-2) [54,](#page-53-3) [57–](#page-56-3)[59,](#page-58-1) [62,](#page-61-2) [63,](#page-62-2) [66–](#page-65-1)[68](#page-67-1)
- PLA Ácido Poliláctico. [40,](#page-39-3) [42,](#page-41-2) [66](#page-65-1)
- RAM Random Access Memory. [54](#page-53-3)
- <span id="page-9-6"></span>RES Fuentes de Energía Renovable. [18,](#page-17-1) [30](#page-29-0)
- STL STereoLithography. [40](#page-39-3)
- <span id="page-9-10"></span>WSN redes de sensores inalámbricos. [31](#page-30-0)

## 1. Introducción

<span id="page-10-0"></span>En las últimas décadas en las actividades comunes del hogar el uso y necesidad de la energía eléctrica ha crecido exponencialmente, llegando al punto de convertirnos en personas dependientes al acceso continuo de esta en cada lugar que transitamos durante el día, incluso mientras nos movilizamos la consumimos, con nuestros teléfonos móviles, el reloj de mano, en automóviles o en el transporte público. Todo esto pasa porque la electricidad fue descubierta, estudiada y utilizada para mejorar la calidad de vida de las personas facilitando tareas, evitando situaciones de riesgo, optimizando tiempos de producción, comunicarnos, etc.

Sin embargo, según El Tiempo, en Colombia existen 1.710 localidades rurales que no cuentan con el servicio de energía eléctrica constante, teniendo la posibilidad de acceder al servicio entre cuatro y doce horas al día viéndose afectadas alrededor de 128.587 personas en el país. En Sipí, Chocó para mantener el servicio en la cabecera municipal usan plantas que consumen 36 galones de ACPM durante 10 horas en promedio, teniendo una inversión al día de 360.000 pesos a la que debemos agregar el transporte en lancha durante 6 horas debido a las pocas vías de acceso a la cabecera municipal [\[1\]](#page-68-0). El panorama en el departamento de Norte de Santander no es diferente, con lugares de difícil acceso por condiciones ambientales o problemas sociales, se estima que son  $22.605$  las viviendas rurales y  $256$  las viviendas urbanas sin servicio de energía  $e$ léctrica  $[2]$ .

Con la alta dispersión de los hogares rurales la implementación de energías renovables es una posible solución con gran viabilidad de implementación por su versatilidad de fuentes de energía como el sol, viento, agua, entre otros  $[1][3]$  $[1][3]$ . A nivel mundial los sistemas fotovoltaicos como generadores de energía se han destacado más que otros sistemas de energía renovables. Entre el año 2010 y 2018 la capacidad mundial de generación de electricidad a partir de la energía solar aumentó de 40 GW a 500 GW aproximadamente (en potencia producida). Es decir, de fuentes solares proviene el 2,4 % de la electricidad generada en el año 2018 del mundo, aunque la capacidad instalada para la generación solar en el planeta representa el 7,2 % aproximadamente. La desigualdad presente en los porcentajes de la capacidad instalada y la electricidad generada se debe a la intermitencia de la fuente solar  $[4]$ . Algo similar sucede en los sistemas de energía eólica al no generar equivalente a la capacidad total instalada porque las corrientes de viento suelen tener velocidad variable aleatoria en el transcurso del día.

Para lograr un equilibrio de producción energética durante el día se plantea hacer una combinación en la configuración del sistema de producción de energía con fuentes renovables, como la fotovoltaica y eólica, para que se compense una con la otra. Sin embargo, el verdadero reto es hallar una configuración de este sistema híbrido de energía fotovoltaica-eólica adecuada que integre paneles solares y aerogeneradores para satisfacer las necesidades básicas del hogar en estudio.

## <span id="page-11-0"></span>1.1. Justificación

Al optar por alguno de los dos sistemas de generación de energía (fotovoltaicos o eólicos) se estará sujeto a una afectación negativa en la producción energética con la variabilidad climática presente en el clima tropical de Colombia y otros países, para ello se tendría que sobre escalar el sistema para cumplir con las necesidades requeridas elevando significativamente los costos en la implementación de este. Por esta razón, los sistemas híbridos de energía fotovoltaica-eólica adquieren importancia buscando un equilibrio de generación de energía teniendo como fuentes el sol y el viento. Al caracterizar el lugar de estudio analizando la información recolectada durante un prolongado periodo de tiempo de las condiciones climáticas podemos realizar un dimensionamiento acertado de las proporciones en la producción de energía de cada sistema (fotovoltaico y eólico) individualmente para compensar el uno al otro las perdidas provocadas por intermitencia de los recursos. De manera que, es necesario el conocimiento del comportamiento climático en la localización de estudio para llegar a un dimensionamiento óptimo basándose en información propia de determinado lugar.

## <span id="page-12-0"></span>1.2. Objetivos

## 1.2.1. Objetivo General

Desarrollar un módulo para el dimensionamiento óptimo de sistemas híbridos de energía fotovoltaica-eólica.

## 1.2.2. Objetivos Específicos

- Investigar las variables ambientales que influyen en los sistemas híbridos de energía fotovoltaica-eólica.
- Proponer una estrategia para medición de variables ambientales necesarias para el dimensionamiento óptimo de sistemas híbridos de energía fotovoltaica-eólica.
- Construir un módulo de medición, almacenamiento, procesamiento y transmisión de datos.
- Desarrollar un código para procesar los datos ambientales obtenidos que caracterizan el comportamiento eléctrico.
- Crear estrategia para dimensionamiento óptimo de sistemas híbridos de energía fotovoltaicaeólica.
- Analizar el funcionamiento y los resultados obtenidos.

#### <span id="page-13-0"></span>1.3. Lugar de Desarrollo

La característica más importante de esta investigación es la obtención de información personalizada en un lugar determinado de estudio en el cual se planea dimensionar e implementar un sistema híbrido de energía fotovoltaico-eólico. A diferencia de otros trabajos donde el dimensionamiento de sistemas híbridos de energía renovable lo realizaron basándose en información ambiental consultada en sitios web gubernamentales, estos datos son suministrados por estaciones meteorológicas normalmente ubicadas en centros urbanos, lo que significa que al realizar un estudio en una vivienda rural con una distancia considerable de alguna estación meteorológica los datos de las variación climática suministrados por esta no coincidirán con las condiciones reales de dicha vivienda.

El lugar para el desarrollo de esta investigación fue en la azotea de un edificio en el municipio de Pamplona, Norte de Santander, Colombia. Lugar seleccionado por la completa accesibilidad del autor.

# 2. Marco Teórico y Estado del Arte

<span id="page-14-1"></span><span id="page-14-0"></span>La investigación meteorológica desarrolla un crecimiento constante desde hace varias décadas, siendo utilizada para diversas aplicaciones como la simulación de variables atmosféricas, creando modelos de predicción numérica del tiempo para obtener una estimación del clima precisa (ver Figura: [1\)](#page-14-1) [\[5\]](#page-68-4). También es necesario el análisis meteorológico en lugares como las centrales nucleares para testear constantemente el entorno de trabajo para prevenir o responder rápidamente ante algún accidente nuclear, ya que al presentarse uno de estos puede liberarse al medio ambiente material radioactivo y afectar la salud de la población [\[6\]](#page-68-5).

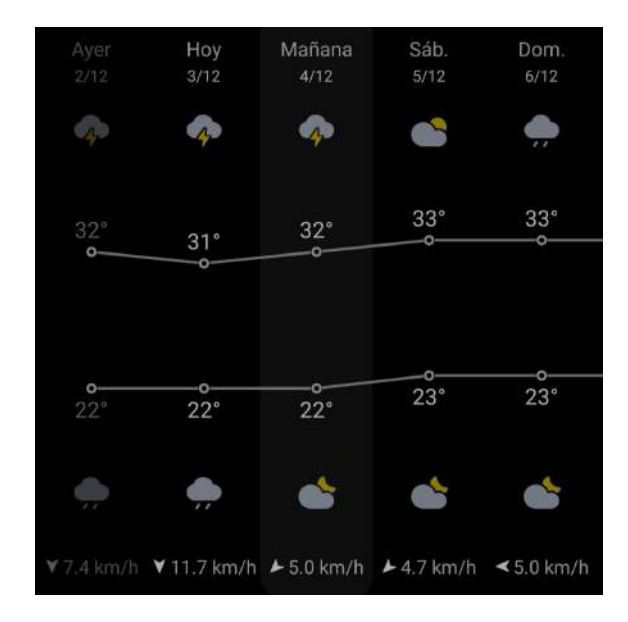

Figura 1: Predicción climática de dispositivos electrónicos. Fuente: Autor

La calidad del aire y la variación climática brusca ha disparado las alarmas a nivel hospitalario y gubernamental por La frecuente y masiva atención a pacientes que presentan enfermedades respiratorias en diferentes ciudades del mundo. En un estudio realizado en el distrito de Haidian de Beijing, China, analizaron los datos aportados por tres hospitales de las visitas diarias de pacientes que reportaron enfermedades respiratorias y circulatorias en la sala de emergencias. Recolectaron datos meteorológicos locales, como temperatura, humedad relativa, luz solar, presión atmosférica y velocidad del viento para concluir con dar recomendación a estos pacientes de tomar cuidados preventivos ante los cambios clim´aticos bruscos que se presentan en la ciudad [\[7\]](#page-68-6).

#### <span id="page-15-0"></span>2.1. Energías Renovables

Los seres humanos a parte de contar con su fuerza física siempre han requerido la disponibilidad de fuentes de energía externas para realizar tareas, como la de animales domésticos, o el uso y manejo del aire y agua, para luego llegar a la explotación de combustibles fósiles como carbón, gas natural y petroleo. El empleo de la energía ha sido y sigue siendo indispensable en la vida humana tanto como lo es el agua potable[\[8\]](#page-68-7).

Sin embargo, los combustibles fósiles son recursos no renovables limitados que en la producción energética afectan negativamente el medio ambiente emitiendo gases de efecto invernadero a la atmósfera y no son suficientes para satisfacer la creciente demanda energética, por esta razón es fundamental la implementación de sistemas de energía sostenibles y limpias, siendo necesario el desarrollo de nuevas técnicas que a partir de fuentes renovables se produzcan com-bustibles alternativos amigables con el medio ambiente [\[9\]](#page-68-8). Es importante resaltar que la energía aprovechable producto de recursos renovables se caracterizan por su continua presencia en la naturaleza considerándose inagotables [\[8\]](#page-68-7).

Las energías renovables tienen como punto de partida al sol ya que las diferencias de presión que provocan los vientos se producen por su calor emitido, así como el sol es el factor principal para la generación de corrientes de aire, este también controla el ciclo del agua con la evaporación creando nubes que posteriormente generan lluvias. Por ende el sol es fundamental y necesario para que el planeta tierra presente diferentes fuentes de energía como son; la energía eólica, hidráulica, térmica, fotovoltaica, etc [\[8\]](#page-68-7). Pero para implementar sistemas de energía renovables se necesita crear indicadores de sostenibilidad fijándose en: los recursos disponibles, el desarrollo económico, el desempeño ambiental, social y técnico, para así realizar una correcta adecuación del sistema de energía renovable [\[9\]](#page-68-8).

#### 2.1.1. Sistemas Fotovoltaicos de Energía Renovable

La producción de energía eléctrica en países como Irak no es suficiente para cubrir las necesidades energéticas industriales y domésticas, por lo tanto, es necesario buscar soluciones limpias reduciendo las emisiones de dióxido de carbono y otros gases altamente nocivos producto de la incineración de combustibles fósiles generalmente usados en la producción tradicional de energía eléctrica. Irak es un país que como en muchos otros la energía solar como fuente de energía limpia es la más favorable y promete ser una solución viable a la crisis energética de estos países reduciendo la emisión de gases tóxicos que deterioran la capa de ozono [\[10\]](#page-68-9).

Las dos configuraciones más comunes que se presentan en el uso de sistemas fotovoltaicos como generadores de energía renovable se observan en la Figura [2](#page-16-0) y se pueden implementar en hogares dentro o fuera de la red eléctrica nacional [\[10\]](#page-68-9).

<span id="page-16-0"></span>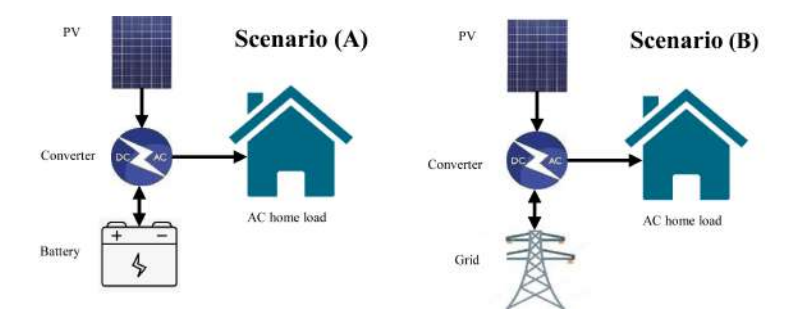

Figura 2: (i) Sistema fotovoltaico con una batería de respaldo (fuera de la red), y (ii) Sistema fotovoltaico con la red eléctrica de respaldo.

Fuente: [\[10\]](#page-68-9)

#### 2.1.2. Sistemas Eólicos de Energía Renovable

Al buscar alternativas a la producción energética a partir de recursos fósiles nos cruzamos directamente con la energía eléctrica obtenida de fuentes como el sol y el viento [\[11\]](#page-68-10). Sin embargo, el uso de energías renovables no sólo se implementan como energías alternativas a los combustibles fósiles, sino que también para aprovechar al máximo las fuentes de energía renovables en cualquier entorno.

De manera que, los sistemas de energía renovables también son usados como suministro de energía para diferentes sistemas aislados de la red eléctrica que requieren una alimentación energética propia y cuentan con disponibilidad de alguna fuente de energía renovable, como son los sistemas de monitoreo en túneles de metro garantizando la seguridad de operación. En esta investigación, Zhang busca dar fin a la dificultad de abastecer eléctricamente estos sistemas de monitoreo, los cuales están encargados de chequear el estado estructural de dichos túneles subterráneos. El sistema autoalimentado desarrollado aprovecha la energía eólica presente en los túneles de metro con los módulos de adquisición mostrados en la Figura [3,](#page-16-1) generando energía eléctrica disponible para uso  $y/\text{o}$  almacenamiento, logrando la capacidad de suministrar energía de manera continua y estable al sistema de monitoreo en la seguridad de túneles de metro [\[12\]](#page-68-11).

<span id="page-16-1"></span>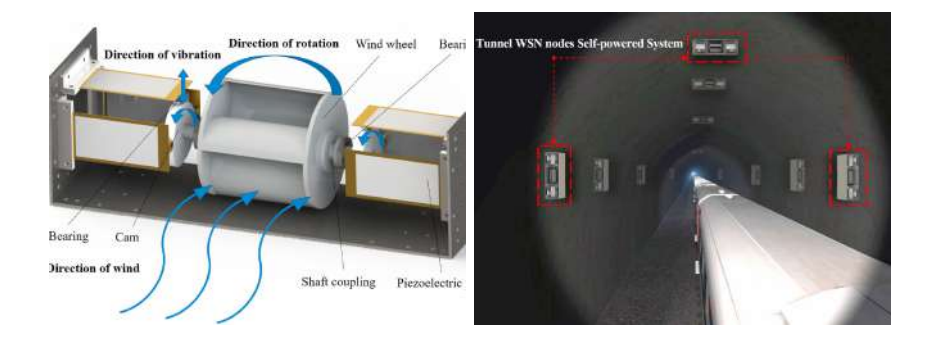

Figura 3: Módulo de adquisición de energía eólica y ubicación del mismo en el túnel de metro. Fuente: [\[12\]](#page-68-11)

<span id="page-17-1"></span>Sin embargo, la producción eléctrica obtenida a partir de la energía eólica se ve directamente afectada por la disponibilidad irregular del recurso (corrientes de viento), siendo este un problema en la implementación de sistemas de energía eólica de gran tamaño. Para contrarrestar esta problemática se lleva a cabo la inclusión de Sistemas de Almacenamiento de Energía (ESS) en el uso de Fuentes de Energía Renovable (RES) en sistemas de producción de energía [\[13\]](#page-69-0).

#### 2.1.3. Sistemas Híbridos de Energía Renovable

<span id="page-17-0"></span>La implementación de sistemas de energía basados en fuentes renovables como la solar fotovoltaica, la eólica, la solar concentrada, la biomasa, la geotérmica y la oceánica son el comienzo para un frenado y reducción al calentamiento global sin dejar a un lado la estabilidad energética mundial. La elección e implementación de los sistemas de energía adecuado requiere tener en cuenta diferentes variables como son la disponibilidad del recurso (fuente renovable), la discontinuidad de los recursos, el valor monetario del sistema, la eficiencia del sistema, la calidad de la energía producida y el costo de vida de la electricidad [\[9\]](#page-68-8).

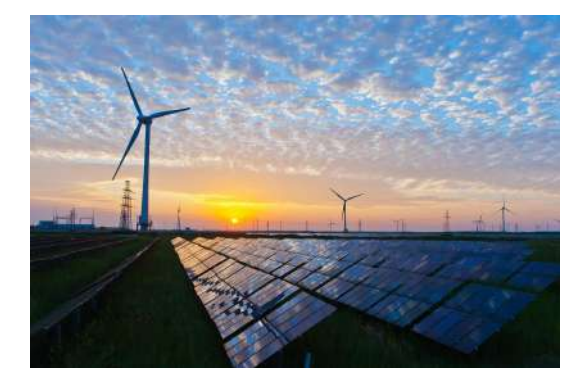

Figura 4: Sistemas híbridos de energía renovable Fuente: [\[14\]](#page-69-1)

De manera que los sistemas híbridos de energía renovable se caracterizan por mezclar y coordinar dos o más sistemas de producción de energía renovable (ver Figura [4\)](#page-17-0) para lograr un correcto uso de sus propiedades de operación y conseguir mayor eficiencia a las que tendría con una fuente de energía [\[15\]](#page-69-2).

Antes de realizar el montaje y puesta en marcha de un sistema híbrido de energía es conveniente realizar con anterioridad un estudio de prefactibilidad, este estudio se basa en analizar el comportamiento climático, los recursos disponibles de las fuentes de energía renovable y la demanda energética del lugar de aplicación. Dicho análisis ajusta de manera precisa la localización y configuración del sistema híbrido de energía renovable [\[15\]](#page-69-2).

2.1.3.1. Sistemas Híbridos de Energía Fotovoltaica-Eólica Las fuentes de energía renovables más utilizadas son el sol y el viento, las cuales se popularizaron desde la década de los años 2000 aumentando cada vez más la generación de energía a partir de estas fuentes  $[16]$ , los sistemas basados en la energía solar o eólica trabajan comúnmente de manera autónoma o conectada a la red, siendo poco eficientes por la aleatoriedad en la naturaleza presente en los recursos solares o eólicos [\[15\]](#page-69-2). Por esta razón los sistemas híbridos de energía tienen como objetivo principal la producción energética de forma ininterrumpida [\[16\]](#page-69-3). En la Figura [5](#page-18-0) se observa un sistema híbrido de energía fotovoltaica-eólica.

<span id="page-18-0"></span>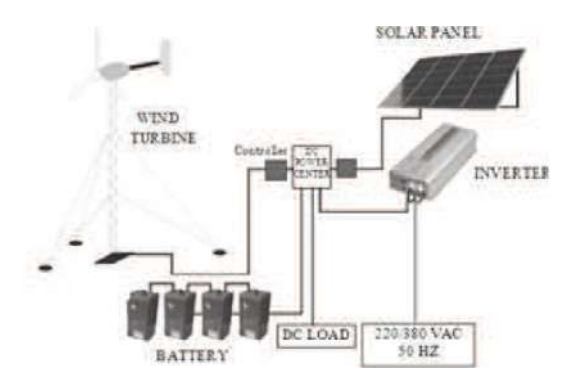

Figura 5: Sistema híbrido de energía fotovoltaica-eólica Fuente: [\[16\]](#page-69-3)

Combinando la producción de energía solar y eólica en un sistema híbrido de energía operan de dos modos: simultaneo y secuencial; el modo simultaneo ocurre cuando considerablemente hay presencia de ambas fuentes de energía (solar y eólica) para alimentar el sistema, pero en el modo secuencial cuando alguna de las fuentes no produce por la condición climática u otro factor, aún queda la otra fuente como respaldo en la producción energética disminuyendo las intermitencias de energía [\[15\]](#page-69-2).

#### <span id="page-19-2"></span><span id="page-19-0"></span>2.2. Herramientas para Medición y Manejo de Variables Ambientales

En el desarrollo de esta investigación se planteó una estrategia de medición de variables ambientales que permitieran caracterizar el comportamiento eléctrico en la localización de estudio y con esta información dimensionar un sistema híbrido de energía fotovoltaica eólica. Para esto, se realizó la búsqueda de diferentes herramientas útiles que nos ayudaron a cumplir los objetivos propuestos inicialmente, entre las herramientas encontradas están: la tarjeta de control (Raspberry Pi Zero W), sensores para medición de variables ambientales, una plataforma [IOT](#page-9-3) como visualizador de información remoto y por último la implementación de redes neuronales para el dimensionamiento del sistema.

#### 2.2.1. Tarjeta de Control

<span id="page-19-1"></span>La familia de las tarjetas Raspberry Pi son conocidas como ordenadores del tamaño de una tarjeta de crédito que integran 40 pines [General Purpose Input/Output \(GPIO\)](#page-9-7) los cuales permiten hacer lectura de sensores para lo cual se han utilizado en la construcción de este módulo módulo, sin embargo, tienen infinitas aplicaciones. Las tarjetas Raspberry Pi son una serie de ordenadores de placa única fabricadas desde el año 2012 por Raspberry Pi Foundation, organizaci´on del Reino Unido. Estos ordenadores ejecutan Linux y cuentan con pines [GPIO](#page-9-7) usados como entradas o salidas permitiendo controlar o recibir información de una gran variedad de componentes electrónicos. Estos dispositivos se utilizan con gran frecuencia en proyectos relacionados con [IOT](#page-9-3) [\[17\]](#page-69-4).

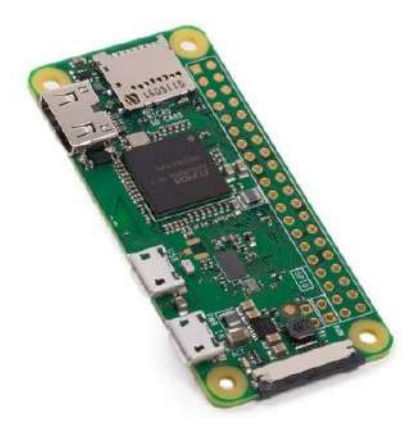

Figura 6: Raspberry Pi Zero W Fuente: [\[18\]](#page-69-5)

2.2.1.1. Raspberry Pi Zero W Teniendo definida la familia de tarjetas Raspberry Pi para incluir en el proyecto se realizó la búsqueda de una placa que estuviera acorde a las necesidades de rendimiento, un tama˜no reducido y precio de acuerdo al presupuesto disponible, teniendo en cuenta estas acotaciones se escogió la tarjeta Raspberry Pi Zero W (ver Figura [6\)](#page-19-1), ideal para

<span id="page-20-2"></span>incluir en proyectos de [IOT](#page-9-3) por su reducido tamaño, versatilidad de conectividad inalámbrica y su precio en Colombia no supera los 20 USD [\[18\]](#page-69-5).

<span id="page-20-0"></span>2.2.1.1.1. Características de la Raspberry Pi Zero W Las características más importantes de la tarjeta Raspberry Pi Zero W seleccionada para ser implementada en el proyecto las podemos observar en el Cuadro [1.](#page-20-0)

| Especificaciones   | Descripción                               |
|--------------------|-------------------------------------------|
| wireless LAN       | $802,11 \text{ b} / \text{ g} / \text{n}$ |
| <b>Bluetooth</b>   | 4,1                                       |
| <b>Bluetooth</b>   | Baja energía (BLE)                        |
| CPU                | Único núcleo de 1 $GHz$                   |
| Memoria RAM        | 512MB                                     |
| Puertos            | Mini HDMI y<br>USB                        |
|                    | On-The-Go                                 |
| Alimentación       | Micro USB                                 |
| <b>GPIO</b>        | 40 pines                                  |
| Conector de cámara | CSI                                       |

Cuadro 1: Características de la Raspberry Pi Zero W

Fuente: [\[18\]](#page-69-5)

2.2.1.1.2. Sistema Operativo (Raspberry Pi OS) Siendo las tarjetas Raspberry Pi ordenadores, estas requieren de un disco duro y un sistema operativo para su funcionamiento como ordenador (ver Figura [7\)](#page-20-1). Por esto, se utiliz´o una tarjeta SD como disco duro y en ella se instal´o el sistema operativo Raspberry Pi OS (anteriormente llamado Rasbian") el cual es propio y compatible con estas tarjetas, para esto, hay diferentes maneras de realizar la instalación siendo cada una de ellas muy intuitivas y sencillas de realizar [\[18\]](#page-69-5).

<span id="page-20-1"></span>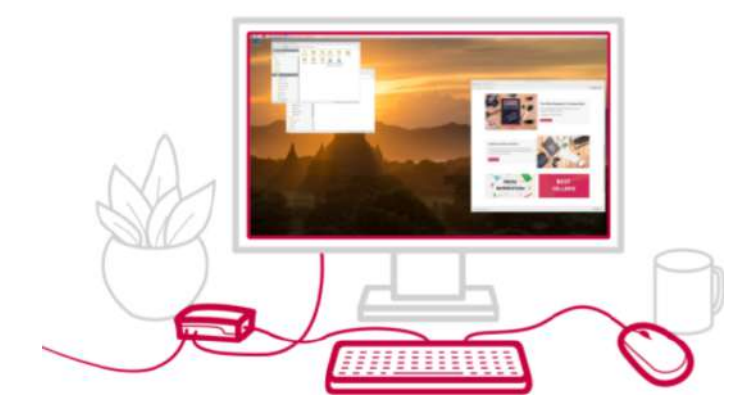

Figura 7: Raspberry Pi como ordenador de escritorio. Fuente: [\[18\]](#page-69-5).

#### 2.2.2. Sensores de Variables Climáticas

2.2.2.1. Velocidad de Viento La medición de velocidad de viento en máquinas como estaciones meteorológicas se realizan usando un anemómetro, el dispositivo traduce la variable de velocidad de viento en una señal eléctrica. Hay diferentes tipos de anemómetros, como son los de empuje, los de compresión y los anemómetros rotativos que son los usados en esta investigación [\[19\]](#page-69-6).

<span id="page-21-0"></span>2.2.2.1.1. Anemómetro Rotativo Consta de cazoletas (Robinsón), cubetas o hélices conectadas a un eje central rotativo, la rotación de dicho eje es proporcional a la velocidad del viento que lo hace mover (ver Figura [8\)](#page-21-0). La velocidad angular del eje puede ser medida de diferentes maneras, como los anemómetros magnéticos que activan un sensor en cada revolución obteniendo una medida precisa [\[19\]](#page-69-6).

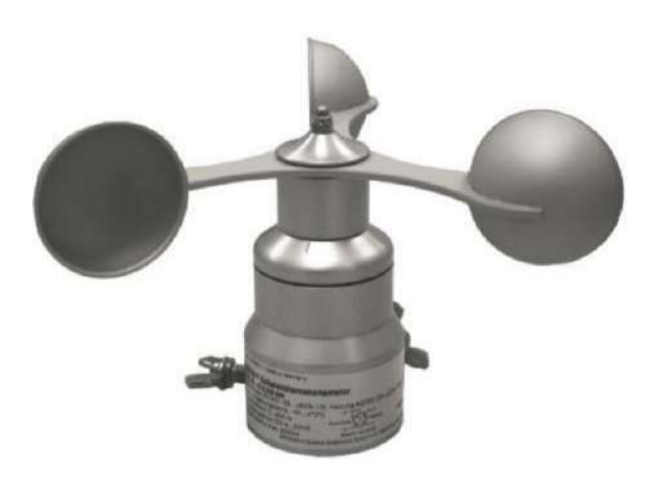

Figura 8: Anemómetro Rotativo Fuente: [\[19\]](#page-69-6)

**2.2.2.2.** Radiación Solar La radiación solar es un flujo energético recibido por la corteza de la tierra y emitido por el sol en forma de ondas electromagn´eticas de distintas frecuencias (luz visible, infrarrojo y ultravioleta). La luz visible tiene una longitud de onda entre 0,4 µm y 0,7 µm, esta puede ser percibida por el ojo humano. La radiación visible está entre la radiación infrarroja y ultravioleta del espectro, la radiación solar se suele medir con un dispositivo llamado piranómetro [\[20\]](#page-69-7). Este instrumento de medición de radiación solar se muestra en la Figura [9.](#page-22-0)

2.2.2.3. Temperatura y Humedad Relativa La temperatura es una variable necesaria en los dimensionamientos de sistemas de energía fotovoltaica o eólica y en esta investigación se midió con un sensor de temperatura y humedad relativa llamado AM2301. El dispositivo AM2301 es fabricado por Aosong (Guangzhou) Electonics Co. Ltda, y cuenta con un sensor de

<span id="page-22-0"></span>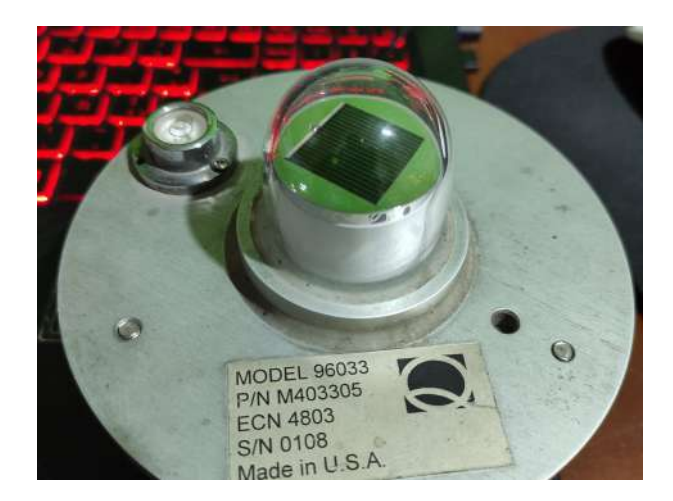

Figura 9: Piranometro de la Universidad de Pamplona. Fuente: Autor.

<span id="page-22-1"></span>humedad, que además mide temperatura ambiental. Este envía una salida digital serie OneWire de 40 bits. Los 16 bits m´as significativos equivalen al valor de la humedad relativa con una precisión de  $\pm$  3 % y otros 16 bits que equivalen al valor de la temperatura con una precisión de  $\pm$  1°C [\[21\]](#page-69-8).

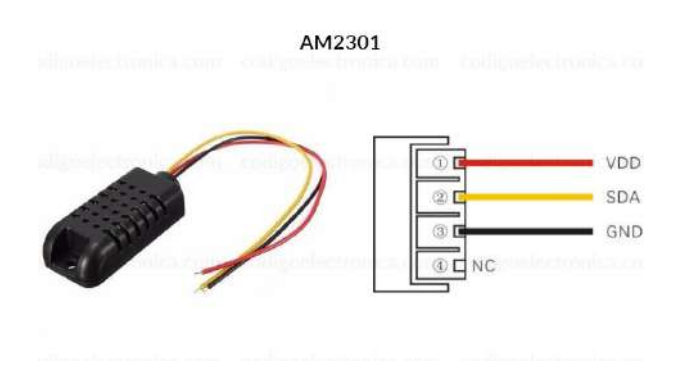

Figura 10: Sensor AM2301 y sus Respectivos Pines de conexión. Fuente: [\[22\]](#page-69-9).

Este sensor de temperatura y humedad (ver Figura [10\)](#page-22-1) es una versión cableada del sensor DHT21, dentro de una gran carcasa plástica. Cuenta un sensor capacitivo para medir la humedad y un termistor, midiendo el aire transitorio, y arrojando una señal digital por el pin de datos. Es muy sencillo de usar, sin embargo, tiene un problema real y es que sólo puede medir datos nuevos una vez cada 2 segundos [\[22\]](#page-69-9).

#### <span id="page-23-1"></span>2.2.3. Internet de las Cosas [\(IOT\)](#page-9-3)

El internet de las cosas (Internet of Things) busca que los dispositivos físicos cotidianos y no cotidianos que involucran componentes electrónicos, sensores, software y conectividad, tengan su propia red al interactuar vía internet recopilando y compartiendo datos entre ellos [\[23\]](#page-69-10). Todos estos dispositivos pueden interactuar con personas u otros dispositivos, como también recopilan datos para almacenar en la nube donde se pueden analizar y obtener información de interés [\[24\]](#page-69-11). A grandes rasgos podemos caracterizar los sistemas de [IOT](#page-9-3) como se muestra en la figura [11.](#page-23-0)

<span id="page-23-0"></span>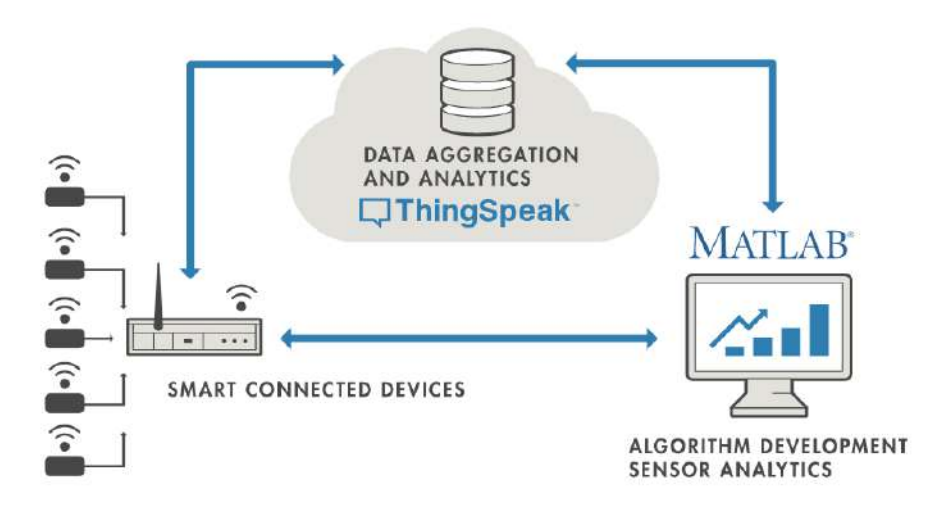

Figura 11: Sistema de [IOT.](#page-9-3) Fuente: [\[24\]](#page-69-11)

#### <span id="page-24-0"></span>2.3. Dimensionamiento de Sistemas de Energía (fotovoltaicos-eólicos)

Las variables de velocidad de viento, radiación solar y temperatura de determinado lugar son claves para realizar dimensionamientos de sistemas de energía previos a su implementación. Sin embargo, para usar estas variables en el dimensionamiento de sistemas es necesario tener en cuenta los cálculos matemáticos que determinan la cantidad de paneles solares, aerogeneradores y baterías para calcular la cantidad necesaria de cada uno de estos equipos para satisfacer la demanda energética de la vivienda en estudio.

#### 2.3.1. Análisis Matemático

Para llegar a dimensionar un sistema de energía es preciso conocer las formulas matemáticas que determinan el consumo diario, la potencia aprovechable del panel solar y de la turbina electrica, la capacidad de almacenamiento de las baterías, y cuántos equipos necesito de cada uno para cumplir con los objetivos individuales de los lugares donde se desean implementar estos sistemas energía  $|25|$ .

2.3.1.1. Consumo Diario Real El consumo diario real corresponde al consumo promedio diario del hogar de estudio más las perdidas que se presentan en las baterías e inversor del sistema, esto se representa matemáticamente en la Ecuación [1](#page-24-1) [\[25\]](#page-69-12).

<span id="page-24-1"></span>
$$
Cdr = Cd + (Cd * Pbat) + (Cd * Pinv)
$$
\n<sup>(1)</sup>

Donde: Cdr: Es el consumo real diario, Cd: Es el consumo diario sin considerar perdidas del sistema, Pbat: Son las perdidas en las baterías  $(30\%)$ , y Pinv: Son las perdidas en el inversor  $(10\%)$  [\[25\]](#page-69-12).

2.3.1.2. Capacidad de Almacenamiento Es la capacidad de almacenamiento que se debe lograr con una configuración de baterías para mantener el sistema cuando las fuentes no producen energía efectivamente, esto se representa matemáticamente en la Ecuación [1](#page-24-1) [\[25\]](#page-69-12).

$$
Cbat = ((Cat * D)/(Pd * nbat))/Vbat
$$
\n(2)

Donde: Cbat: es la capacidad de almacenamiento necesaria en las baterías, D: son los días  $\sin$  recursos obtenidos de las fuentes de energía,  $Pd:$  es la profundidad de descarga dependiendo de la tecnología de la batería puede ser 0.5, 0.6 ó 0.8. Para este caso particular  $Pd = 0.5$ , nbat: Eficiencia de la batería, **Vbat:** voltaje nominal de la batería [\[25\]](#page-69-12).

2.3.1.3. Calcular Cantidad de Paneles Solares El cálculo de la cantidad de paneles solares necesarios para satisfacer una necesidad de potencia eléctrica es fundamental en la investigación, esto se representa matemáticamente en las Ecuaciones [3,](#page-25-0) [4](#page-25-1) y [5](#page-25-2) [\[25\]](#page-69-12).

<span id="page-25-0"></span>
$$
R = \text{Radio} \times \text{Media} * \text{H} \times \text{P} \times \text{e} \times [W * h/m^2] \tag{3}
$$

<span id="page-25-1"></span>
$$
Wp = 1200 * (Cdr/R)
$$
\n<sup>(4)</sup>

<span id="page-25-2"></span>
$$
Np = Wp/Pmax
$$
\n(5)

Donde: R: Es la radiación durante las horas pico  $W * h/m^2$ , Wp: Potencia pico relacionada con la radiación y el consumo real diario, **Pmax:** Potencia máxima del panel solar, **Np:** Número de paneles [\[25\]](#page-69-12).

2.3.1.4. Calcular Cantidad de Aerogeneradores Al igual que calcular la cantidad de paneles solares es importante para la investigación, el cálculo de la cantidad de aerogeneradores también lo es, este calculo se representa matemáticamente en las Ecuaciones [6,](#page-25-3) [7,](#page-25-4) [8](#page-25-5) y [9](#page-25-6) [\[25\]](#page-69-12).

<span id="page-25-3"></span>
$$
Pwind = 0.5 * p * A * Vwind^3 \tag{6}
$$

<span id="page-25-4"></span>
$$
Putw = Cp * Pwind \tag{7}
$$

<span id="page-25-5"></span>
$$
Put a = Put a * 24
$$
\n<sup>(8)</sup>

<span id="page-25-6"></span>
$$
Na = Cdr/Pturbdia
$$
\n(9)

Donde: **Pwind:** Es la potencia generada por el viento, **p**: Es la densidad de aire (en función de la altura [msnm] y la temperatura del lugar), Vwind: Velocidad de viento promedio, Pturb: Es la potencia real de la turbina teniendo en cuenta el Cp: que es su coeficiente de potencia, **Pturbdia:** Es la potencia de la turbina en  $[W^*h/d]$ , **Na:** Es el número de aerogeneradores necesarios para cumplir la requerida [\[25\]](#page-69-12).

## 2.3.2. Dispositivos Seleccionados para Realizar el Dimensionamiento de Sistemas de Energía

Para realizar un dimensionamiento de sistemas de energía fotovoltaica  $y/o$  eólica se deben seleccionar los principales dispositivos que influyen en el dimensionamiento y son necesarios para la implementación de estos sistemas de energía. En esta investigación se utilizaron de referencia equipos con los que cuenta la Universidad de Pamplona instalados en la granja experimental Villa Marina. Estos dispositivos son: panel solar (Solutecnia YB-156M36-150), aerogenerador (SOUTHWEST AIR 40), batería (MTEK MT121050) e inversor (Cobra CPI 1000)

2.3.2.1. Panel Solar (Solutecnia YB-156M36-150) Uno de los paneles solares con el que cuenta la Universidad de Pamplona es el panel Solutecnia YB-156M36-150, y sus carac-terísticas se muestran en el Cuadro [2.](#page-26-0)

<span id="page-26-0"></span>

| Características del Panel Solar (Solutecnia YB-156M36-150) |                                  |                  |
|------------------------------------------------------------|----------------------------------|------------------|
| Característica                                             | Magnitud                         |                  |
| Potencia máxima (Pmax)                                     | $150 \; [W]$                     |                  |
| Voltaje en circuito abierto (Voc)                          | 21,60 $[V]$                      |                  |
| Eficiencia del modulo                                      | 17,63%                           |                  |
| Voltaje a máxima potencia (Vmp)                            | $18\;V$                          | Fuente: $[25]$ . |
| Corriente a máxima potencia (Imp)                          | $8,33$ [A]                       |                  |
| Corriente de corto circuito (Isc)                          | $9,65$ [A]                       |                  |
| Coeficiente de temperatura (Voc)                           | $-0.38$ $\lbrack \% / C \rbrack$ |                  |
| Coeficiente de temperatura (Isc)                           | $+0,1$ [%/C]                     |                  |
| FF(%)                                                      | 70%                              |                  |
| Voltaje máximo del sistema                                 | 1000~[V]                         |                  |

Cuadro 2: Características del Panel Solar (Solutecnia YB-156M36-150)

2.3.2.2. Aerogenerador (SOUTHWEST AIR 40) Uno de los aerogeneradores con el que cuenta la universidad de Pamplona es el aerogenerador SOUTHWEST AIR 40 y sus carac-terísticas se muestran en el Cuadro [3.](#page-26-1)

Cuadro 3: Características del Panel Solar (Solutecnia YB-156M36-150)

<span id="page-26-1"></span>

| Características del Panel Solar (Solutecnia YB-156M36-150) |                         |                  |
|------------------------------------------------------------|-------------------------|------------------|
| Característica                                             | Magnitud                |                  |
| Energía potencial generada aproximada                      | 40 $[KWh]$ al mes a 5.4 |                  |
|                                                            | [m/s]                   |                  |
| Area barrida                                               | $1,07 \; [m^2]$         |                  |
| Diámetro del rotor                                         | $1,17 \; [m]$           | Fuente: $[25]$ . |
| Peso                                                       | 5.9 $[Kg]$              |                  |
| Velocidad de inicio a vientos                              | $3 \lfloor m/s \rfloor$ |                  |
| Tensión                                                    | $12\;V$                 |                  |
| Resistencia al viento                                      | 49,2 $[m/s]$            |                  |
| Razón de potencia                                          | 12.5 $[m/s]$            |                  |

2.3.2.3. Batería (MTEK MT121050) Una de las baterías con las que cuenta la universidad de Pamplona es la batería MTEK MT121050 y sus características se muestran en el Cuadro [4.](#page-27-1)

2.3.2.4. Inversor (Cobra CPI 1000) Uno de los inversores con el que cuenta la universidad de Pamplona es el inversor Cobra CPI 1000 y sus características se muestran en el Cuadro [5.](#page-27-2)

<span id="page-27-1"></span>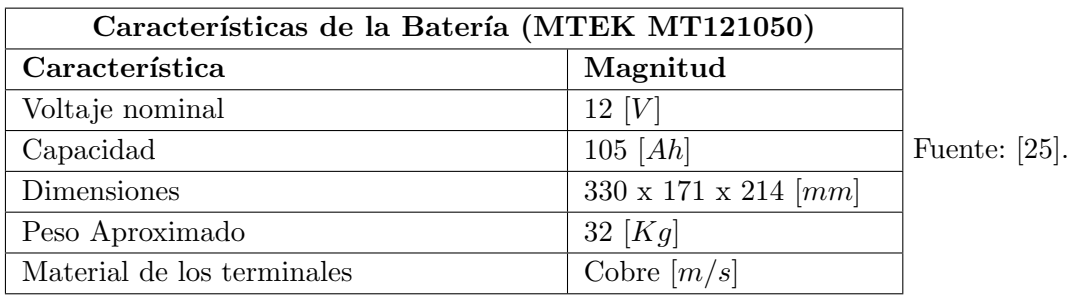

### Cuadro 4: Características de la Batería (MTEK MT121050)

Cuadro 5: Características del Inversor (Cobra CPI 1000)

<span id="page-27-2"></span>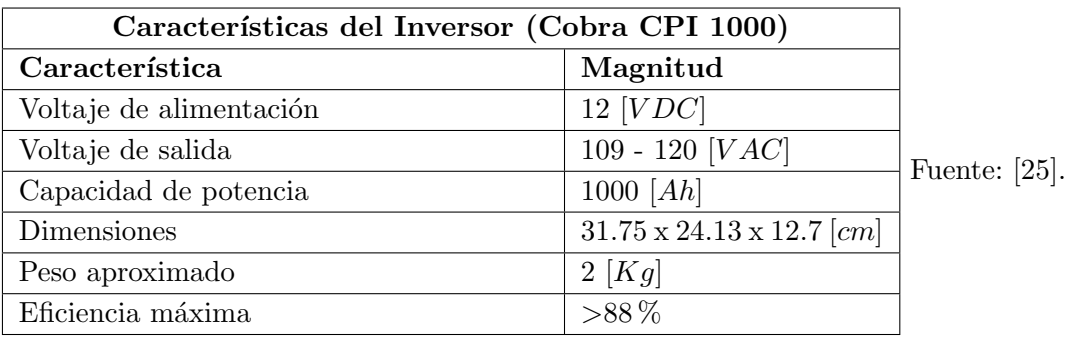

## <span id="page-27-0"></span>2.4. Antecedentes

En esta investigación se realizó una previa y permanente revisión bibliográfica de varios trabajos relacionados con la temática del trabajo expuesto en este documento, dicha revisión fue realizada y de manera concisa plasmada en el Cuadro [6.](#page-28-0)

<span id="page-28-1"></span><span id="page-28-0"></span>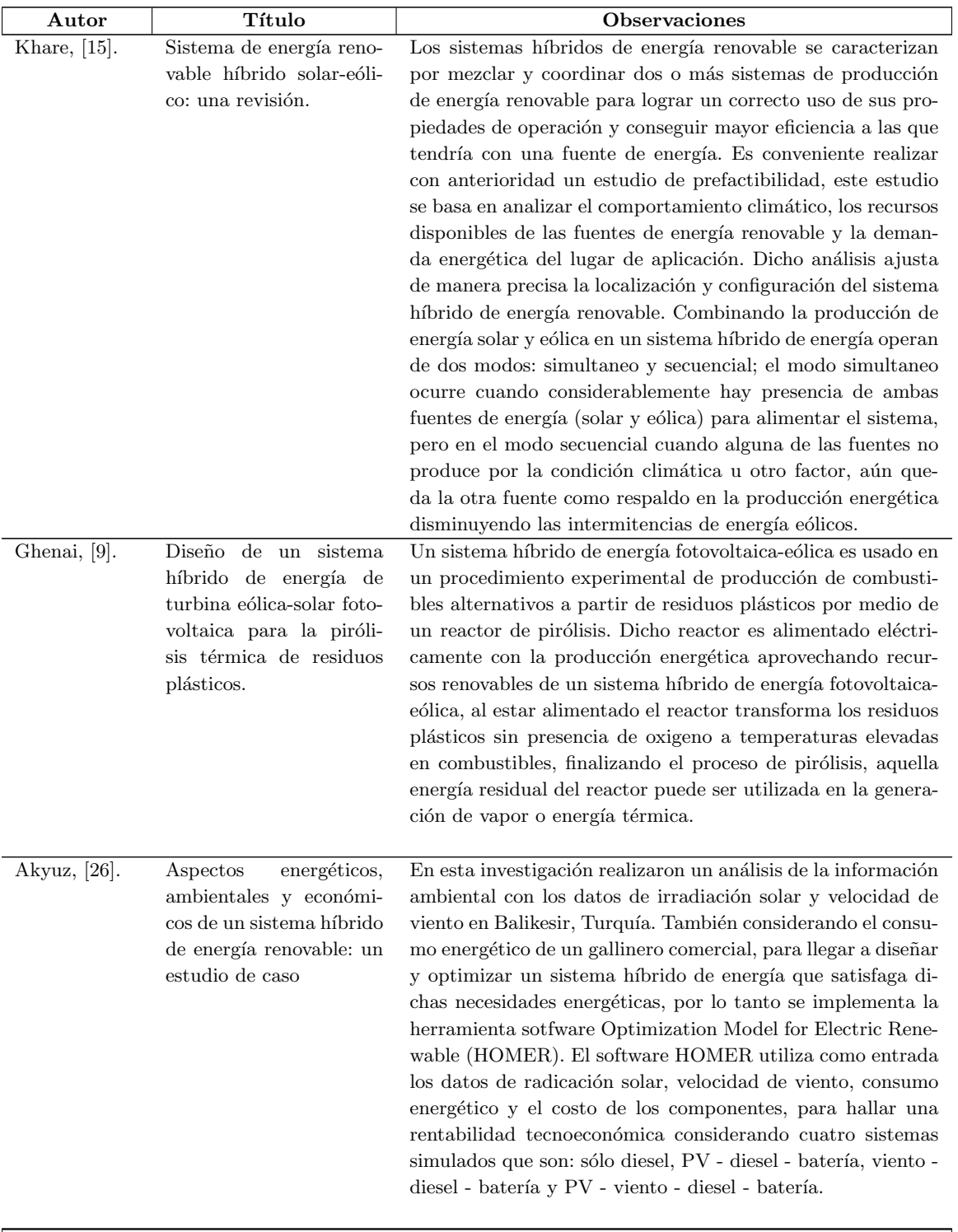

## Cuadro 6: Revisión de antecedentes

 $\sqrt{\frac{1}{2}}$ Continua en la siguiente página

<span id="page-29-0"></span>

| Hassan, $[10]$ .      | Evaluación<br>optimi-<br>$\mathbf{v}$<br>zación del sistema de<br>energía<br>fotovoltaica<br>fuera de la red y den-<br>tro de la red para la<br>electrificación doméstica<br>típica                    | Teniendo como objetivo reducir el costo en la producción<br>energética, al igual que las emisiones de dióxido de carbono,<br>se diseñó un sistema de energía fotovoltaica capaz de cumplir<br>con la demanda eléctrica de los hogares en Irak. Para lograr<br>la electrificación de casas comunes en este país se realiza-<br>ron simulaciones y optimizaciones del sistema con resolución                                                                                                    |
|-----------------------|----------------------------------------------------------------------------------------------------|----------------------------------------------------------------------------------------------------|
|                       |                                                                                                    | $\rm{de}$ un minuto, caracterizando y evaluando la productividad<br>o rendimiento, y el costo neto de dos tipos de sistemas de<br>energía fotovoltaica, el primero es el sistema instalado fuera<br>de la red eléctrica nacional y el segundo es el sistema fuera de<br>dicha red. Se concluye que ambas configuraciones mantienen<br>un óptimo rendimiento, sin embargo el sistema fotovoltaico<br>implementado aislado a la red eléctrica requiere de un cos-<br>to mayor que el del sistema que cuenta con dicha red de<br>respaldo.                                                                                                    |
| Khosravi,<br>$[13]$ . | Selección de tecnología y<br>tamaño óptimos del sis-<br>tema de almacenamien-<br>to de energía híbrido con<br>una potencia de despa-<br>cho novedosa para la in-<br>tegración de la energía<br>eólica. | Esta investigación muestra la utilización de ESS como una<br>solución práctica para la implementación de energía de RES.<br>Este archivo muestra un procedimiento de gestión de energía<br>con un modelo linealizado integral para el dimensionamiento<br>óptimo de Sistema de Almacenamiento de Energía Híbrido<br>(HESS), la selección de tecnología y el despacho de energía<br>de viento-HESS. Al usar la energía eólica reducida y HESS,<br>se resuelve el problema de la categorización de almacena-<br>miento enorme en el procedimiento de despacho de energía<br>eólica que existe. En la administración de energía a corto pla-<br>zo, se investigan el rendimiento de viento-HESS y la entrega<br>de energía preprogramada a la red. Al final, el procedimien-<br>to postulado se evalúa aplicándolo a los datos reales de un<br>parque eólico limitado al grado de potencia de 3 MW para<br>lograr compararlo mejor con otros estudios.<br>Continua en la siguiente página |

Cuadro  $6$  – Continuación de la página anterior

<span id="page-30-0"></span>

| $_{\rm Autor}$ | Título                                                                                                    | <b>Observaciones</b>                                                                                                    |
|----------------|----------------------------------------------------------------------------------------------------|----------------------------------------------------------------------------------------------------|
| Zheng, [12].   | novedoso<br>sistema<br>Un<br>de captación de energía<br>eólica con mecanismo<br>híbrido para aplicacio-<br>nes auto-alimentadas en<br>túneles de metro. | Debido al auge del tránsito ferroviario urbano, esta investi-<br>gación se enfocan en crear un nuevo sistema autoalimentado<br>para nodos redes de sensores inalámbricos (WSN) encarga-<br>dos de suministrar electricidad al sistema de monitoreo de<br>seguridad en las vías subterráneas de un metro. Este siste-<br>ma aprovecha la energía eólica presente en los túneles pa-<br>ra generar energía eléctrica. El sistema de autoalimentación<br>está compuesto por tres partes: módulo de adquisición de<br>energía eólica electromagnética (principio de inducción elec-<br>tromagnética), módulo de adquisición de energía eólica pie-<br>zoeléctrica (parches piezoeléctricos) y módulo de almacena-<br>miento de la energía eléctrica generada. Los resultados de la<br>investigación muestran que a una velocidad de viento de 7<br>m/s el sistema genera una potencia de 59.31 mW. Siendo es-<br>ta potencia suficiente para proporcionar energía continua y<br>estable a sistemas de nodo WSN en túneles de metro, como<br>fue en la línea 2 del metro de Chengdu el cual fue seleccio-<br>nado para esta investigación.                                                |
| Vera D, [27].  | Validación del modelo<br>matemático de un pa-<br>nel solar empleando la<br>herramienta Simulink de<br>Matlab                                            | La finalidad de este estudio fue realizar un análisis estadístico<br>y una validación de los resultados conseguidos de las simula-<br>ciones de un panel solar, con el uso de la herramienta Matla-<br>b/Simulink. Hicieron una serie de mediciones de la potencia<br>producida por el panel solar, bajo diferentes condiciones de<br>radiación y temperatura de operación; prosiguieron con la<br>simulación del comportamiento del panel por medio de el<br>modelo matemático y el modelo del mismo determinado por<br>Simulink; para finalizar, realizaron un estudio de la aproxi-<br>mación de cada una de las simulaciones con los datos reales.<br>Los resultados indicaron que, para la simulación con el mo-<br>delo matemático del panel solar, se obtuvo un coeficiente de<br>determinación de 0.9889, mientras que, para el modelo del<br>panel solar determinado por Simulink fue de 0,8673. Lo que<br>demostró la buena correlación de cada una de las simulacio-<br>nes hechas con los valores reales, concluyendo que, aunque<br>los dos métodos trabajados se aproximan a la realidad, el<br>modelo matemático del panel solar alcanza una mejor apro-<br>ximación. |

Cuadro  $6$  – Continuación de la página anterior

#### <span id="page-31-2"></span><span id="page-31-0"></span>Planteamiento del Proposición y **IDEA** problema planificación de estrategia Investigación de antecedentes Planteamiento de prototipo Dimensionamiento Dimensionamiento Diseño del Eólico fotovoltaico prototipo Dimensionamiento Procesamiento de Construcción del Híbrido información prototipo Estandarización de Adquisición de Caracterización estrategia datos del prototipo

# 3. Metodología de Investigación

Figura 12: Diagrama de metodología secuencial. Fuente: Autor

Muestra de resultados

## <span id="page-31-1"></span>3.1. Ruta de Investigación

Análisis de

resultados

Para lograr cumplir cada uno de los objetivos de esta investigación ha sido necesario el desarrollo de una serie de fases, las cuales se muestran gráficamente en la Figura [12](#page-31-2) y se describen a continuación:

1. Idea: Esta investigación es motivada por plantear una estrategia que permita electrificar hogares rurales con un sistema híbrido de energía fotovoltaica-eólica dimensionado según las características climáticas específicas de la localización de dicho hogar rural, y así disminuir sobre costos por un sobre dimensionamiento o un mal dimensionamiento.

- <span id="page-32-0"></span>2. Planteamiento del problema: Se busca contrarrestar a largo plazo con esta investigación la falta de suministro eléctrico en muchos hogares rurales de Colombia, esto se quiere lograr incentivando el uso de las energías limpias fotovoltaica y eólica aprovechando ambas fuentes de al tiempo de manera óptima.
- 3. Investigación de antecedentes: Se realizó una investigación preliminar donde se estudian trabajos afines anteriormente realizados.
- 4. Proposición y planificación de estrategia: Se propuso una estrategia de medición y análisis de la información ambiental del lugar de estudio que se basa en un módulo de medición que toma lectura y almacena los datos de donde esté ubicado sin interrupciones para luego ser analizados.
- 5. Planteamiento de prototipo: Se encuentra la necesidad de crear un prototipo de módulo de medición el cual fue usado para la recolección de la información ambiental utilizada en esta investigación.
- 6. Diseño del prototipo: Con apoyo de un software [CAD](#page-9-4) se diseñaron dos prototipos escogiendo el m´as robusto para proseguir a construirlo, dicho dise˜no fue realizado, analizado y corregido cuidadosamente teniendo en cuenta los requerimientos básicos del módulo de medición.
- 7. Construcción del prototipo: Para llevar a cabo la construcción del módulo de medición es necesario la implementación de dos tipos de manufactura (aditiva y sustractiva) para la fabricación de piezas usadas en la estructura física de dicho módulo.
- 8. Caracterización del prototipo: Contando con el prototipo construido en su totalidad se caracterizan los datos medidos por cada uno de los sensores usados verificando su correcta medición.
- 9. Adquisición y almacenamiento de datos: El módulo de medición es usado para recolectar y almacenar los datos que permitan caracterizar el comportamiento eléctrico de las fuentes de energía solar y eólica en la localización de estudio, entre más prolongada sea esta adquisición mayor precisión se obtendrá en el dimensionamiento.
- 10. Procesamiento de información: Toda la información recolectada es organizada y analizada para realizar la implementación de algoritmos encargados de llegar a un correcto dimensionamiento del sistema híbrido de energía.
- 11. Dimensionamiento fotovoltaico: Se dimensiona un sistema de energía solar basándose en la información recolectada anteriormente.
- 12. Dimensionamiento eólico: Se dimensiona un sistema de energía eólica basándose en la información recolectada anteriormente.
- 13. Dimensionamiento híbrido: Se dimensiona un sistema híbrido de energía fotovoltaicaeólica basándose en la información recolectada anteriormente.
- 14. Estandarización de estrategia: Cada fase de la investigación fue sintetizada para llegar a la culminación de los objetivos contando con un módulo de medición ambiental para adquisición de datos y algoritmos para el dimensionamiento de sistemas híbridos de energía fotovoltaica-eólica.
- 15. Análisis de resultados: Para concluir la investigación se realiza un análisis de los resultados de todo lo trabajado durante el desarrollo de la investigación.
- 16. Muestra de resultados: Finalmente el trabajo es plasmado en este libro, expuesto y presentado a los supervisores delegados por la institución.

# <span id="page-34-3"></span><span id="page-34-0"></span>4. Selección de Componentes y Diseño del MMA

Para realizar la adquisición, almacenamiento y transmisión de datos en esta investigación se construyó un módulo capaz de soportar la variabilidad climática en la localización de estudio. Por lo tanto, previamente se realizó una selección de materiales y componentes electrónicos usados en la regulación de potencia, la lectura de las variables ambientales y el controlador del módulo. Basado en dicha selección se procedió a diseñar un prototipo en función de los componentes seleccionados y las condiciones en la intemperie usando un software [CAD](#page-9-4) que permitió detectar con anterioridad futuros fallas y así se corrigieron errores de diseño antes de iniciar su construcción.

#### <span id="page-34-1"></span>4.1. Selección de Componentes

Para realizar lectura de las información ambiental se buscó adquirir componentes comerciales tanto mecánicos, eléctricos y tarjetas embebidas, combinado con una estructura diseñada desde cero integrando piezas obtenidas implementando tecnología de impresión 3D y cortes [CNC](#page-9-1) logrando su construcción con elementos de fácil obtención y ensamblaje. En el Cuadro [7](#page-34-2) se observa el listado de materiales, componentes y elementos utilizados en la construcción del [MMA.](#page-9-2) Se anexó la estimación de costos de los componentes electrónicos usados (ver apéndice).

<span id="page-34-2"></span>

| $N^{\circ}$    | Nombre                                         | Referencia                | Cant                        |
|----------------|------------------------------------------------|---------------------------|-----------------------------|
| 1              | Sensor de posición angular (encoder)           | KY-040                    | 1                           |
| 2              | Pantalla OLED de 0.96 pulgadas i2c             | OLED 0,96 pulgadas        |                             |
| 3              | Sensor digital de temperatura humedad relativa | AM2301                    |                             |
| $\overline{4}$ | Sensor detector de lluvia                      | comparador LM393          |                             |
| 5              | Convertidor DC-DC BOOST                        | XL6009                    |                             |
| 6              | Módulo sensor de corriente                     | ACS712 de 5A              |                             |
|                | Módulo sensor de corriente                     | $ACS712$ de $20A$         |                             |
| 8              | Módulo fotorresistencia LDR                    | comparador LM393          |                             |
| 9              | Ventilador 3010                                | 3010 5v                   | 2                           |
| 10             | Ventilador 4010                                | 40105v                    | $\overline{2}$              |
| 11             | Cable con conector JST macho                   | JST 1.5mm de 2P           | 5                           |
| 12             | Cable con conector JST hembra                  | JST 1.5mm de 2P           | $\overline{5}$              |
| 13             | Portapila para 1 Batería 18650 (3.7V)          | 18650                     | $\mathcal{D}_{\mathcal{L}}$ |
| 14             | Bateria recargable 18650                       | 18650 3.7v - 2600mAh      | $\mathcal{D}_{\mathcal{L}}$ |
| 15             | Modulo Cargador Baterías Litio                 | TP4056 5V - 1A            |                             |
| 16             | Lámina de acrílico traslúcida 3mm              | Color verde               |                             |
| 17             | Lámina de acrílico traslúcida 3mm              | Color transparente        |                             |
| 18             | Filamento 3d Pla Carrete                       | 1 Kg - color blanco       |                             |
| 19             | Conversor Análogo Digital                      | Ads1115 16 Bit I2c Adc 4C |                             |
| 20             | Trípode                                        | $TR - 90$ cm              | 1                           |

Cuadro 7: Lista de Materiales del [MMA.](#page-9-2)

## <span id="page-35-0"></span>4.2. Diseño de Modelo CAD del MMA

<span id="page-35-1"></span>Previamente a la construcción del [MMA](#page-9-2) se realiza algunos intentos de diseño en donde se busca la creación de un prototipo robusto y capaz de recolectar datos en la intemperie. El primero de estos intentos no se consideró apto para continuar con su construcción y se observa en la Figura [13.](#page-35-1)

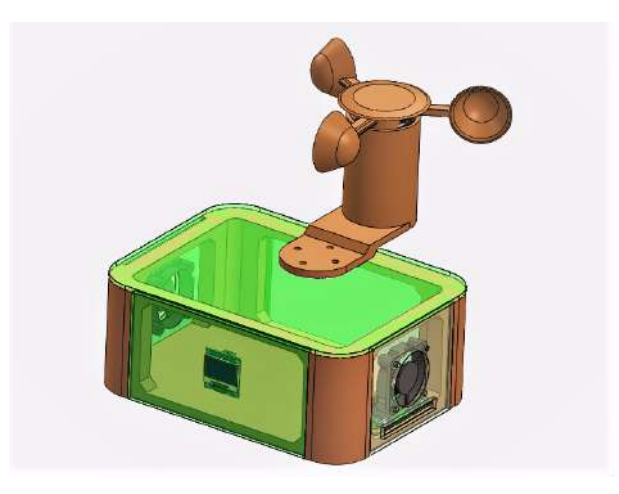

Figura 13: Primera versión [CAD.](#page-9-4) Fuente: Autor

Al analizar el primer modelo se concluye que hay mejoras significativas las cuales se tu-vieron en cuenta para rediseñar el [MMA](#page-9-2) llegando a una versión más idónea respecto a los requerimientos del proyecto. En la Figura [14](#page-35-2) se observa la versión final del [MMA](#page-9-2) con dos vistas diferentes.

<span id="page-35-2"></span>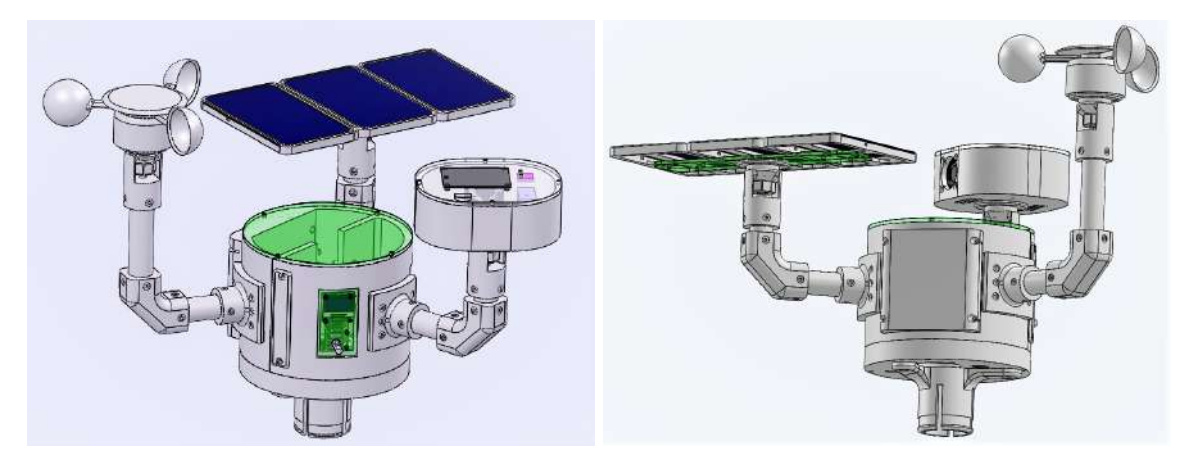

Figura 14: Segunda versión [CAD.](#page-9-4) Fuente: Autor
## 4.3. Modelo CAD del MMA

Características relevantes del modelo [CAD](#page-9-0) seleccionado para el proyecto:

<span id="page-36-0"></span>En la parte inferior del [MMA](#page-9-1) está ubicada la ventilación y una pieza de sujeción para acoplarse con facilidad a diferentes bases o trípodes (ver Figura [15\)](#page-36-0).

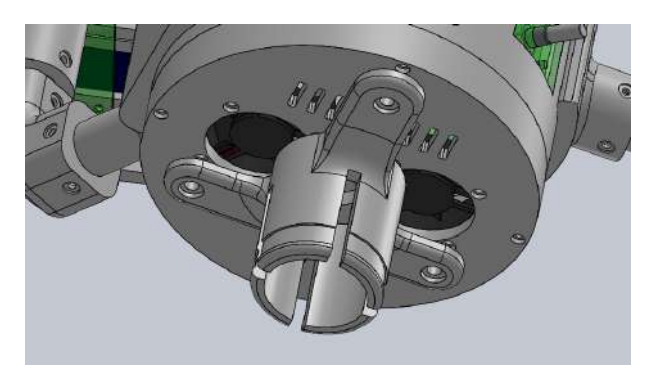

Figura 15: Parte inferior del modelo [CAD.](#page-9-0) Fuente: Autor

<span id="page-36-1"></span>En la parte central del [MMA](#page-9-1) se encuentra todo el cableado del dispositivo, allí llega el cableado de los paneles solares y los sensores, este pasa a través de los brazos tubulares para evitar la exposición con el medio ambiente. Del mismo modo, en la parte central se encuentran las placas reguladoras de tensión encargadas de la alimentación de la tarjeta de control, sensores y carga de las bater´ıas ubicadas en la parte trasera (ver Figura [16\)](#page-36-1).

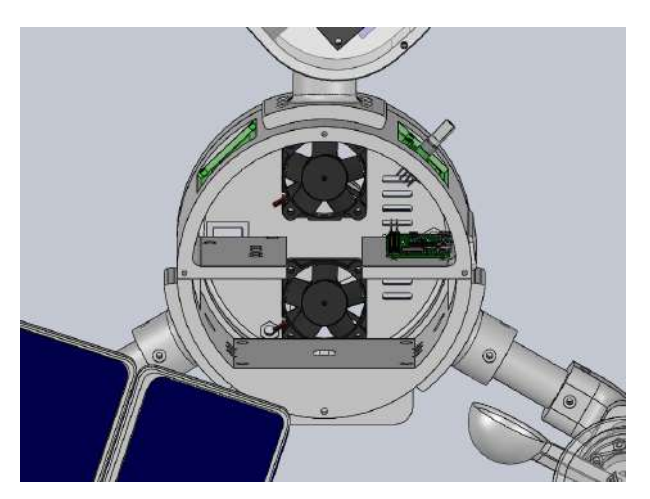

Figura 16: Parte central e interna del [MMA.](#page-9-1) Fuente: Autor

El [MMA](#page-9-1) cuenta con tres extensiones donde se encuentran ubicados los paneles solares, el sensor de velocidad de viento y una caja dotada de diferentes sensores de variables ambientales que están sujetas por medio de brazos tubulares y acopladas a estos por medio de rótulas. El propósito de estas rótulas es dar flexibilidad en el ajuste angular manual de cada uno de los componentes sujetos a ellas, al usarla en los paneles solares se busca que se pueda ajustar el ángulo de estos para aprovechar mejor la energía solar. Sin embargo, al usar las rótulas con el sensor de velocidad de viento y la caja de sensores ambientales se hace con el fin de poder ajustar su ángulo en caso de que el [MMA](#page-9-1) no se encuentre en un terreno totalmente plano (ver Figura [17\)](#page-37-0).

<span id="page-37-0"></span>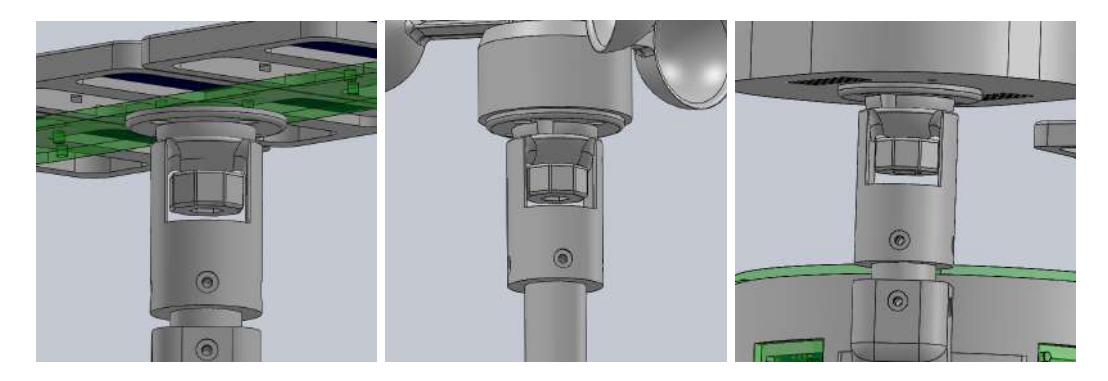

Figura 17: Rotulas de las extensiones. Fuente: Autor

<span id="page-37-1"></span>Todo el [MMA](#page-9-1) ha sido diseñado desde cero y el sensor de viento no es la excepción, por los altos costos de los sensores de viento en el mercado se diseña logrando cumplir las expectativas, la lectura de la velocidad de viento se da por medio de un sensor magnético REED Switch que se activa cada vez que pasa un imán cerca de él, los imanes están puestos al rededor del rotor del sensor de velocidad de viento. Este sensor está ubicado en una de las extensiones anteriormente mencionadas (ver Figura [18\)](#page-37-1).

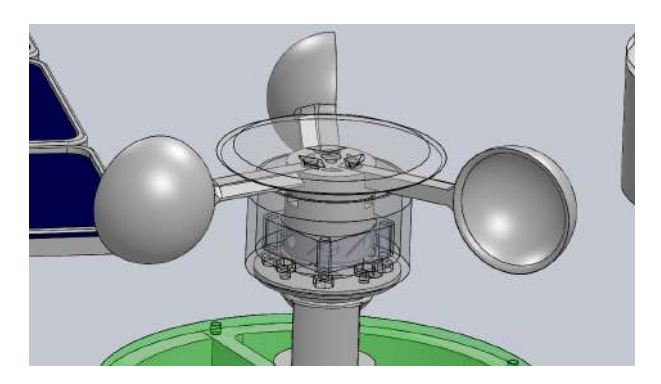

Figura 18: Sensor de velocidad de viento. Fuente: Autor

• La alimentación del [MMA](#page-9-1) es a partir de una conexión externa a la red eléctrica. Sin embargo, el m´odulo cuenta con tres paneles solares conectados en paralelo que almacenan <span id="page-38-0"></span>la energía producida en baterías como seguridad por cualquier perdida energética del lugar de estudio. Dichos paneles están ubicados en una la segunda extensión del mismo (ver Figura [19\)](#page-38-0).

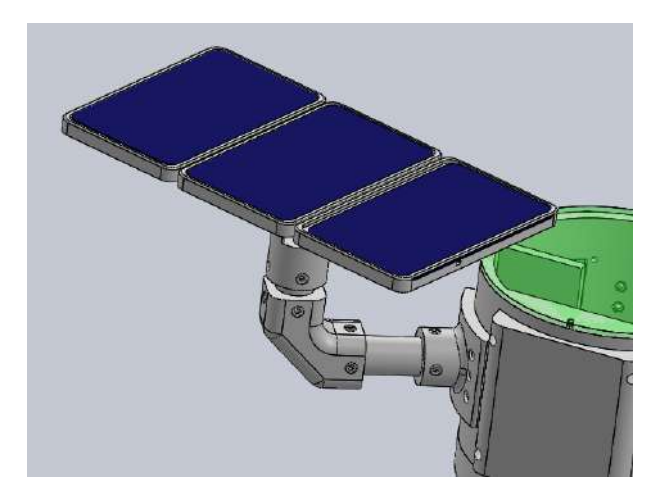

Figura 19: Paneles solares del [MMA.](#page-9-1) Fuente: Autor

<span id="page-38-1"></span>En la tercera extensión se encuentra una caja dotada de sensores que le permiten al [MMA](#page-9-1) realizar lectura de diferentes variables ambientales como lo es el índice de rayos UV, temperatura, humedad relativa y determinar si se presentan precipitaciones (ver Figura [20\)](#page-38-1).

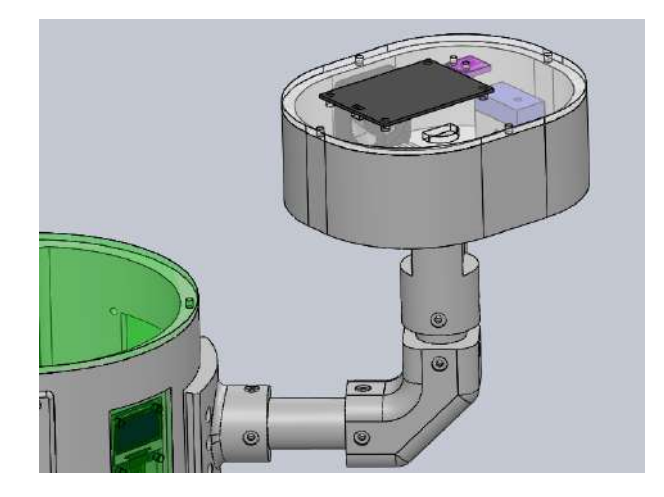

Figura 20: Caja de sensores [MMA.](#page-9-1) Fuente: Autor

# 5. Ensamble y Construcción del MMA

Al realizar un ensamblaje virtual de las piezas dise˜nadas con el apoyo de un software [CAD](#page-9-0) se prosigue con la manufactura de estas piezas para poder llegar a la construcción final incluyendo los dispositivos electrónicos necesarios para el funcionamiento y cumplimiento de las tareas del [MMA.](#page-9-1) Dicha manufactura de estas piezas es realizada aplicando tecnología de impresión 3D y cortes a láser con máquinas [CNC,](#page-9-2) esta información se verá reflejada de manera específica en este capítulo.

## 5.1. Manufactura de Piezas para Construcción del MMA

Para la fabricación de piezas necesarias en la construcción del módulo se usan dos tipos de manufactura, el modelado por deposición fundida [\(FDM\)](#page-9-3) y por máquinas cortadoras con control numérico computarizado [\(CNC\)](#page-9-2). Estas piezas cumplen papeles estructurales en el dispositivo y se pueden observar en la Figura [21.](#page-39-0)

<span id="page-39-0"></span>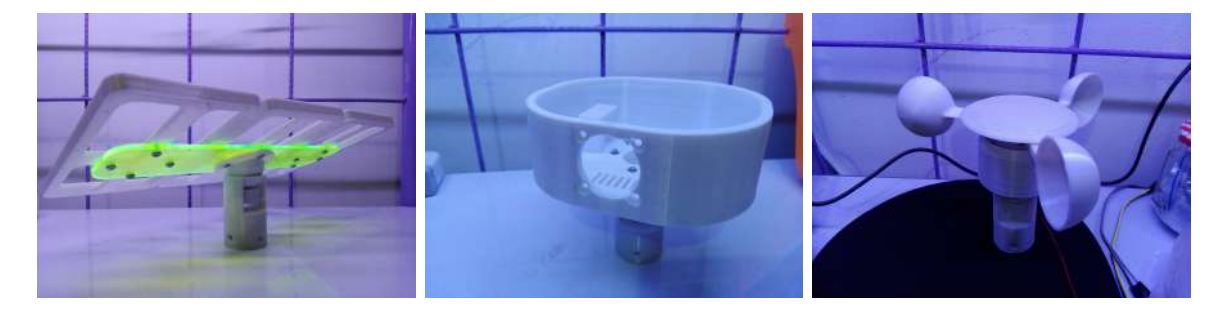

Figura 21: Algunas piezas manufacturadas. Fuente: Autor.

### 5.1.1. Impresión 3D de Piezas Diseñadas

Las piezas fundamentales en la estructura del [MMA](#page-9-1) se han fabricado con material plástico: [Acido Polil´actico \(PLA\)](#page-9-4) obtenidas a partir del uso de impresoras 3D artesanales construidas ´ por estudiantes de la Universidad de Pamplona, un ejemplo de impresión se observa en la Figura [22.](#page-40-0)

Se generó un archivo [STereoLithography \(STL\)](#page-9-5) de las piezas diseñadas con el apoyo del software [CAD](#page-9-0) elegido para el diseño, al recopilar información detallada de los parámetros de impresión se requiere analizar y parametrizar cada pieza en un software de impresión 3D como el Ultimaker Cura o Repetier Host, cada uno de estos software permiten conocer los tiempos de impresión de cada pieza diseñada los cuales se pueden ver en el Cuadro [8.](#page-40-1)

<span id="page-40-0"></span>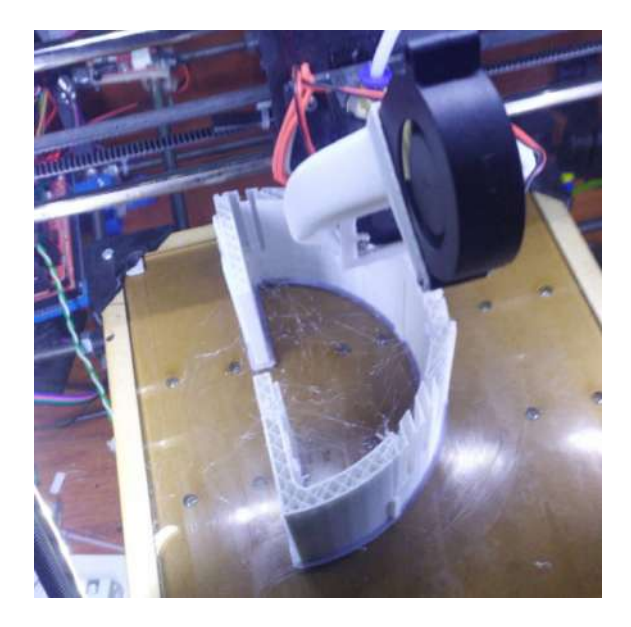

Figura 22: Impresión 3D de pieza Ärmazón lateral parte 1 ën una impresora artesanal. Fuente: Autor.

<span id="page-40-1"></span>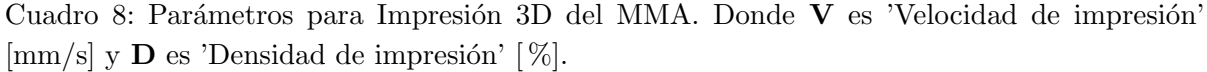

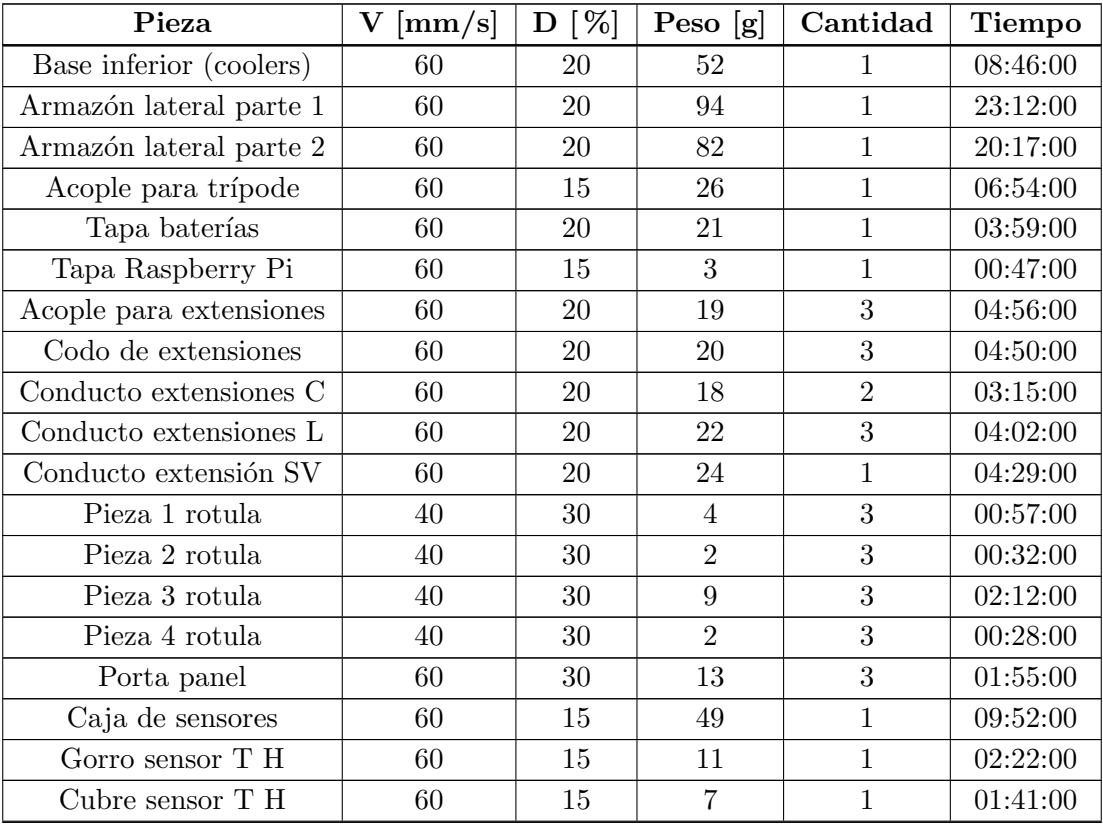

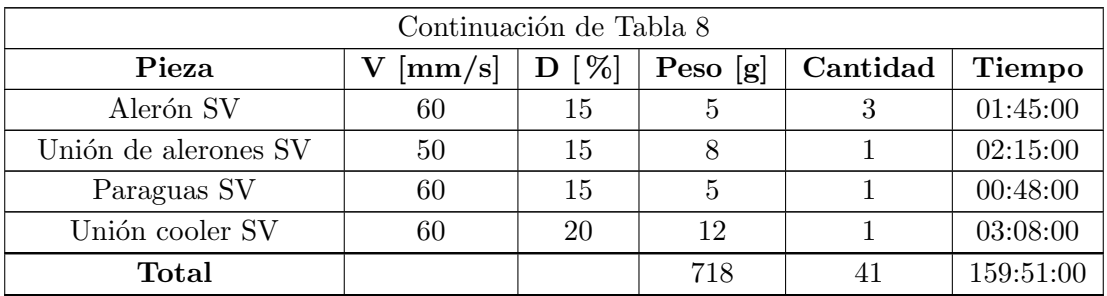

Algunos parámetros como la densidad y la velocidad de impresión varían según el uso de cada una de estas piezas teniendo en cuentas sus esfuerzos y geometría. Sin embargo, la altura de capa si es la misma para todas las piezas impresas con un valor de 0.16 mm.

En resumen, para la construcción [MMA](#page-9-1) se requiere del un total de 718 g de material [PLA](#page-9-4) en la impresión de 41 piezas durante un tiempo total de 159 horas y 51 minutos.

### 5.1.2. Cortes Láser en Máquinas de [CNC](#page-9-2)

Algunas piezas del prototipo diseñado no fueron obtenidas por métodos [FDM,](#page-9-3) sino con máquinas [CNC](#page-9-2) con cortes a láser, este tipo de corte se caracteriza por su precisión y tiempos cortos de maquinado. Las características de estos cortes la podemos ver en el Cuadro [9,](#page-41-0) el material utilizado en la fabricación de estas piezas ha sido láminas de acrílico traslucido con 3mm de grosor, se escoge de estas características para tener la posibilidad de supervisar desde afuera el estado del [MMA](#page-9-1) en el interior.

<span id="page-41-0"></span>

| Pieza                   | Color            | Grosor [mm] | Cantidad | Tiempo   |
|-------------------------|------------------|-------------|----------|----------|
| Unión de paneles        | Verde traslucido | -3          |          | 00:00:03 |
| Lámina lateral          | Verde traslucido | -3          |          | 00:00:01 |
| Lámina lateral pantalla | Verde traslucido | 3           |          | 00:00:01 |
| Lámina sensores         | Transparente     | 3           |          | 00:00:03 |
| Lámina superior         | Verde traslucido | 3           |          | 00:00:04 |
| Total                   |                  |             | 5        | 00:00:12 |

Cuadro 9: Piezas Cortadas con Láser

Fuente: Autor.

### 5.2. Integración de Componentes

Para ensamblar las piezas fabricadas fue necesario el uso de una diversa tornillería logrando una sujeción fija y estable entre estas mismas o entre piezas y componentes electrónicos. También fue importante tener en cuenta el orden de las piezas en el momento de ensamblar para que el cableado de la alimentación, lectura de sensores, funcionamiento de tarjeta de control y demás componentes electrónicos pasen dentro de las piezas impresas logrando una excelente apariencia visual con todo el cableado oculto.

## 5.2.1. Tornillería

<span id="page-42-0"></span>En el ensamble final del prototipo es necesario el uso de tornillos para la sujeción y unión entre piezas, se determinó la inclusión de tornillos cilíndricos milimétricos M3 (3mm de diámetro) y M5 (5mm de diámetro) de diferentes longitudes, los cuales se muestran a detalle en el Cuadro [10.](#page-42-0)

| Tipo de Tornillo               | Longitud [mm]  | Cantidad |
|--------------------------------|----------------|----------|
| Cilíndrico 3M                  |                | 74       |
| Cilíndrico 3M                  | 10             | 32       |
| Cilíndrico 3M                  | 15             | 26       |
| Cilíndrico 3M                  | 20             |          |
| Cilíndrico 5M                  | 20             | 3        |
| Hexagonal 5M<br>$\blacksquare$ | 20<br>$\cdots$ | 3        |

Cuadro 10: Tornillería Necesaria en Ensamblaje del Dispositivo

Fuente: Autor.

<span id="page-42-1"></span>En la figura [23](#page-42-1) se observa la implementación de tornillería en el ensamblaje y construcción del [MMA.](#page-9-1)

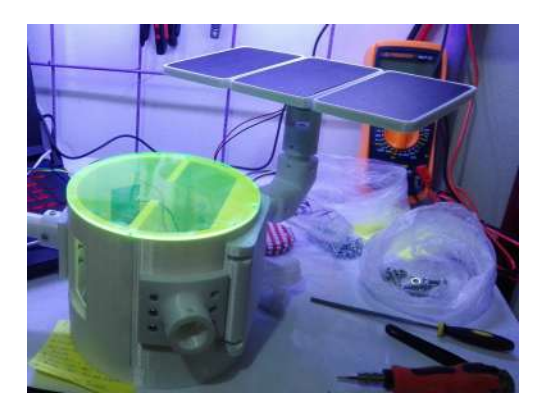

Figura 23: Tornillos cilíndricos usados en sujeción entre piezas y componentes electrónicos del [MMA.](#page-9-1)

Fuente: Autor.

### 5.2.2. Componentes Electrónicos

Los componentes electrónicos son ensamblados a las piezas estructurales del [MMA](#page-9-1) usando los tornillos mencionados en el Cuadro [10](#page-42-0) y conectados a alimentación y tarjeta de control

<span id="page-43-0"></span>(Raspberry Pi) por medio del cableado. Estos componentes electrónicos se pueden observar en la Figura [24.](#page-43-0)

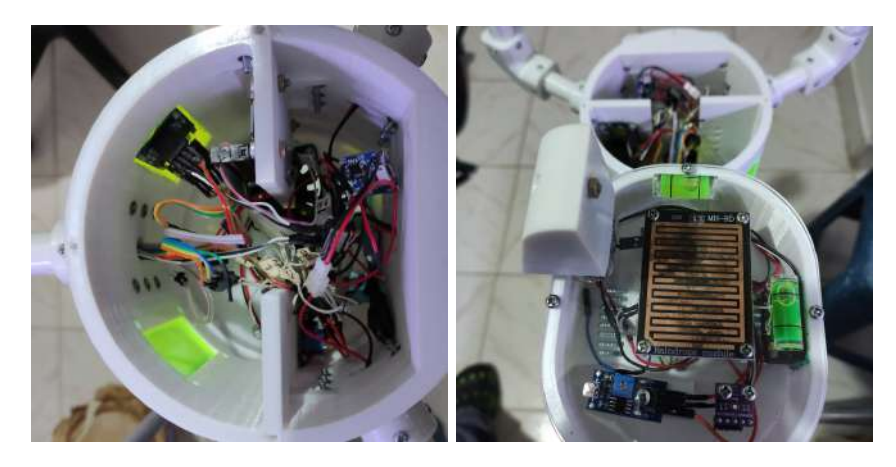

Figura 24: Inclusión de componentes electrónicos al ensamblaje del [MMA.](#page-9-1) Fuente: Autor.

### 5.2.3. Cableado de Componentes Electrónicos

Al diseñar el [MMA](#page-9-1) se tienen en cuenta detalles importantes para lograr un prototipo completo y robusto, detalles como son las rutas del cableado usado en la lectura y alimentación de los sensores, las rutas de este cableado pasan de manera discreta por un canal interno de cada extremidad, de tal manera que los cables no son visibles desde el exterior afectando positivamente la buena apariencia del módulo. El cableado del módulo puede observarse en la Figura [25.](#page-43-1)

<span id="page-43-1"></span>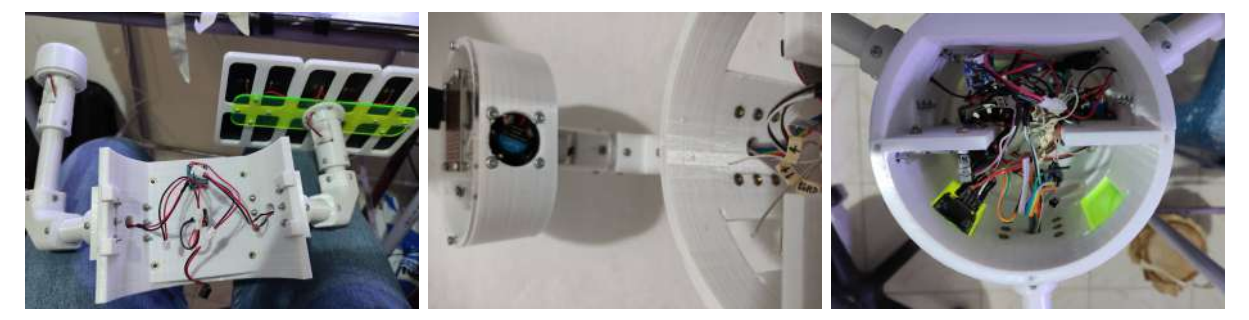

Figura 25: Rutas internas del cableado en el [MMA.](#page-9-1) Fuente: Autor.

## 5.3. Características Generales del MMA

Las características generales del módulo son organizadas y plasmadas en el Cuadro [11,](#page-44-0) las magnitudes encontradas en el cuadro mencionado corresponden a las medidas reales del <span id="page-44-0"></span>dispositivo ensamblado y con todos sus componentes incluidos.

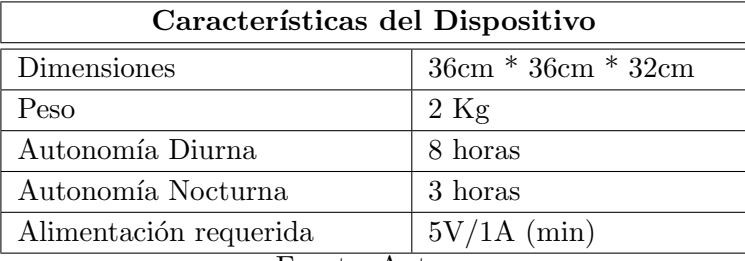

Cuadro 11: Características del Dispositivo

Fuente: Autor.

Los datos plasmados en el Cuadro [11](#page-44-0) son propios del [MMA](#page-9-1) (excluyendo el trípode). Por lo tanto, el trípode puede ser cambiado según las necesidades particulares de las aplicaciones en las que se de uso del módulo, es decir, del trípode o base usado para darle soporte al módulo depender´a la altura real del dispositivo [\(MMA\)](#page-9-1) instalado. En la Figura [26](#page-44-1) se aprecia una vista real del módulo.

<span id="page-44-1"></span>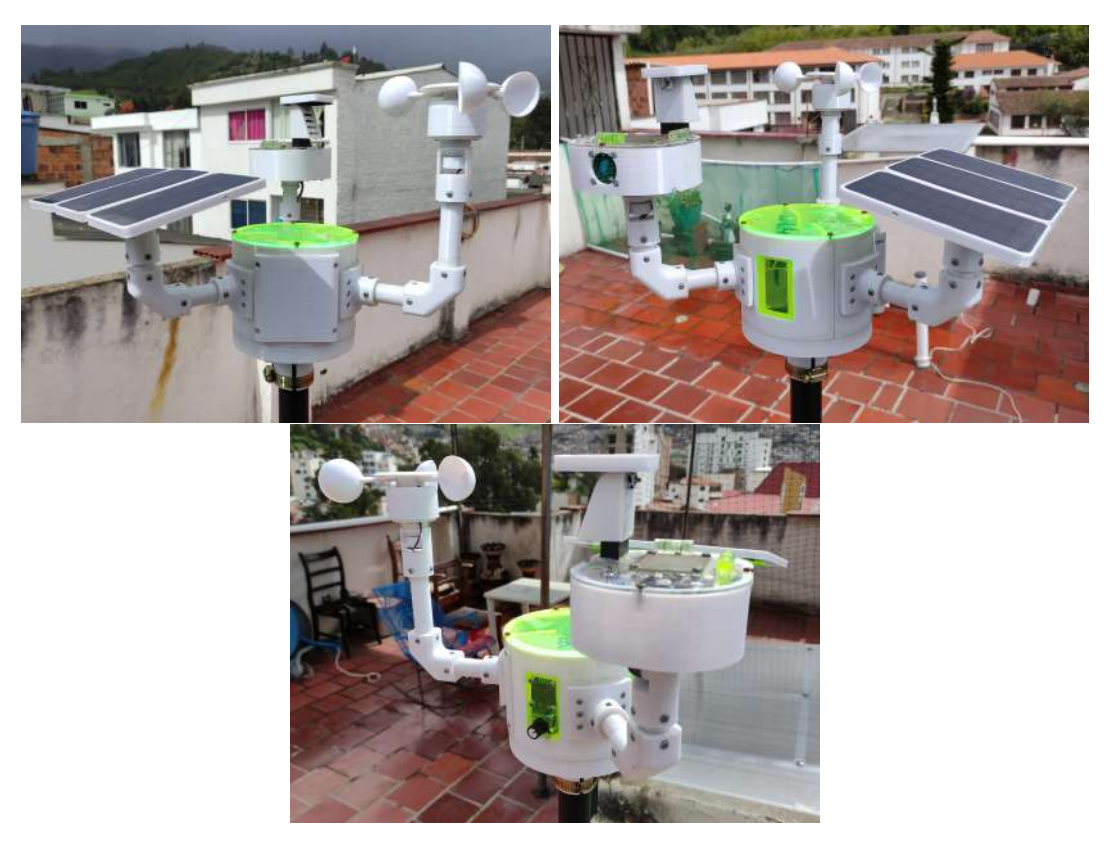

Figura 26: Visualización real del [MMA](#page-9-1) posterior a la construcción. Fuente: Autor.

# 6. Adquisición, Almacenamiento y Transmisión de Datos

Una característica importante del proyecto es la recolección de información ambiental en una localización específica, permitiendo observar y analizar de manera precisa el comportamiento climático del lugar de estudio, por esta razón se creó un método para la medición de datos, como son la velocidad del viento, la radiación solar, temperatura, humedad relativa, entre otros. Dicho método se basó en el diseño y construcción de un módulo de medición [\(MMA,](#page-9-1) ver Figura [27\)](#page-45-0) capaz de soportar las condiciones clim´aticas de la intemperie midiendo constantemente las variables anteriormente mencionadas por largos periodos de tiempo. El [MMA](#page-9-1) está dotado de una serie de sensores y componentes electrónicos comerciales acordes al presupuesto planteado del proyecto cumpliendo con los requerimientos del mismo y dejando una opción abierta a la fácil replicación.

<span id="page-45-0"></span>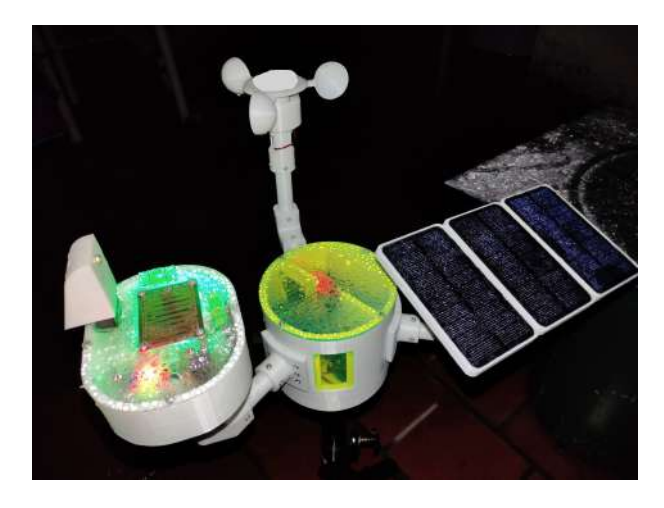

Figura 27: Módulo de Mediciones Ambientales [\(MMA\)](#page-9-1). Fuente: Autor.

## 6.1. Sistema Embebido (Tarjeta de Control)

El sistema embebido elegido para encargarse de la ejecución de las tareas de adquisición, almacenamiento y envío de información ambiental en el [MMA](#page-9-1) ha sido la tarjeta Raspberry Pi Zero W (ver Figura [28\)](#page-46-0), su relación calidad/precio la hace especial con características mencio-nadas en el cuadro [1](#page-20-0) importantes para la ejecución del proyecto. Para que el sistema embebido realice dichas tareas, fue necesario instalar un sistema operativo a la tarjeta a través de una memoria SD para posteriormente crear un código en lenguaje Python 3 con el cual se tomó lectura de los sensores, se empaquetó la información y permita el monitoreo de los datos a través de una plataforma [IOT.](#page-9-6)

<span id="page-46-0"></span>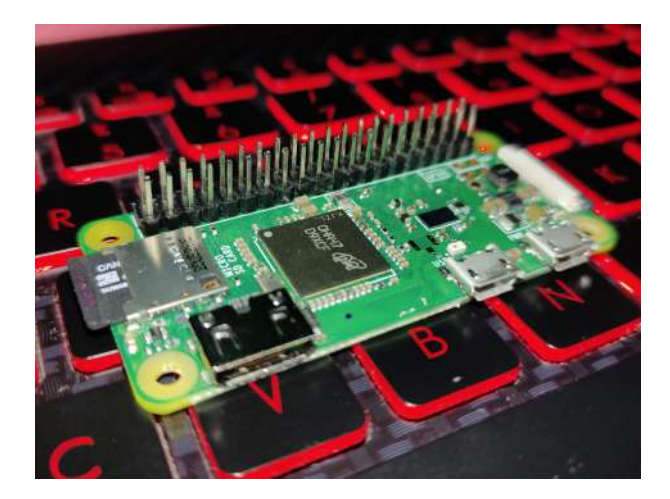

Figura 28: Raspberry Pi Zero W del [\(MMA\)](#page-9-1). Fuente: Autor.

## 6.1.1. Instalación del Sistema Operativo (Raspberry Pi OS)

Hay diferentes maneras de realizar la instalación del sistema operativo y la opción por la que se optó para instalarlo a la memoria SD fue descargar el instalador de un gestor de sistemas operativos llamado Raspberry Pi Imager con múltiples opciones de instalación según el almacenamiento más conveniente para el usuario. La instalación del sistema operativo en la tarjeta de control se encuentra explicada por pasos en la Figura [29.](#page-47-0)

Para realizar la instalación del sistema operativo se puede optar por diferentes métodos como el de la Figura [29.](#page-47-0) Donde el primer paso (ver: Figura [29](#page-47-0) (a)) es buscar en la sección de descargas de la p´agina oficial de Raspberry Pi Foundation un archivo ejecutable que debe ser descargado e instalado en una computadora (ver: Figura [29](#page-47-0) (b)), una vez instalado dicho ejecutable (ver: Figura [29](#page-47-0) (c)) se procedió a determinar cuál sistema operativo deseamos instalar y en cuál memoria SD se realizará este proceso (ver: Figura [29](#page-47-0) (d)), después de un tiempo prolongado este ejecutable muestra un aviso notificando que el sistema operativo seleccionado ya estaba instalado en la memoria SD (ver: Figura [29](#page-47-0) (e)), con esto sólo quedaba extraer la memoria SD de nuestra computadora e insertarla en la tarjeta Raspberry Pi, una vez hecho esto la tarjeta ya queda lista para su total utilización (ver: Figura [29](#page-47-0) (f)).

<span id="page-47-0"></span>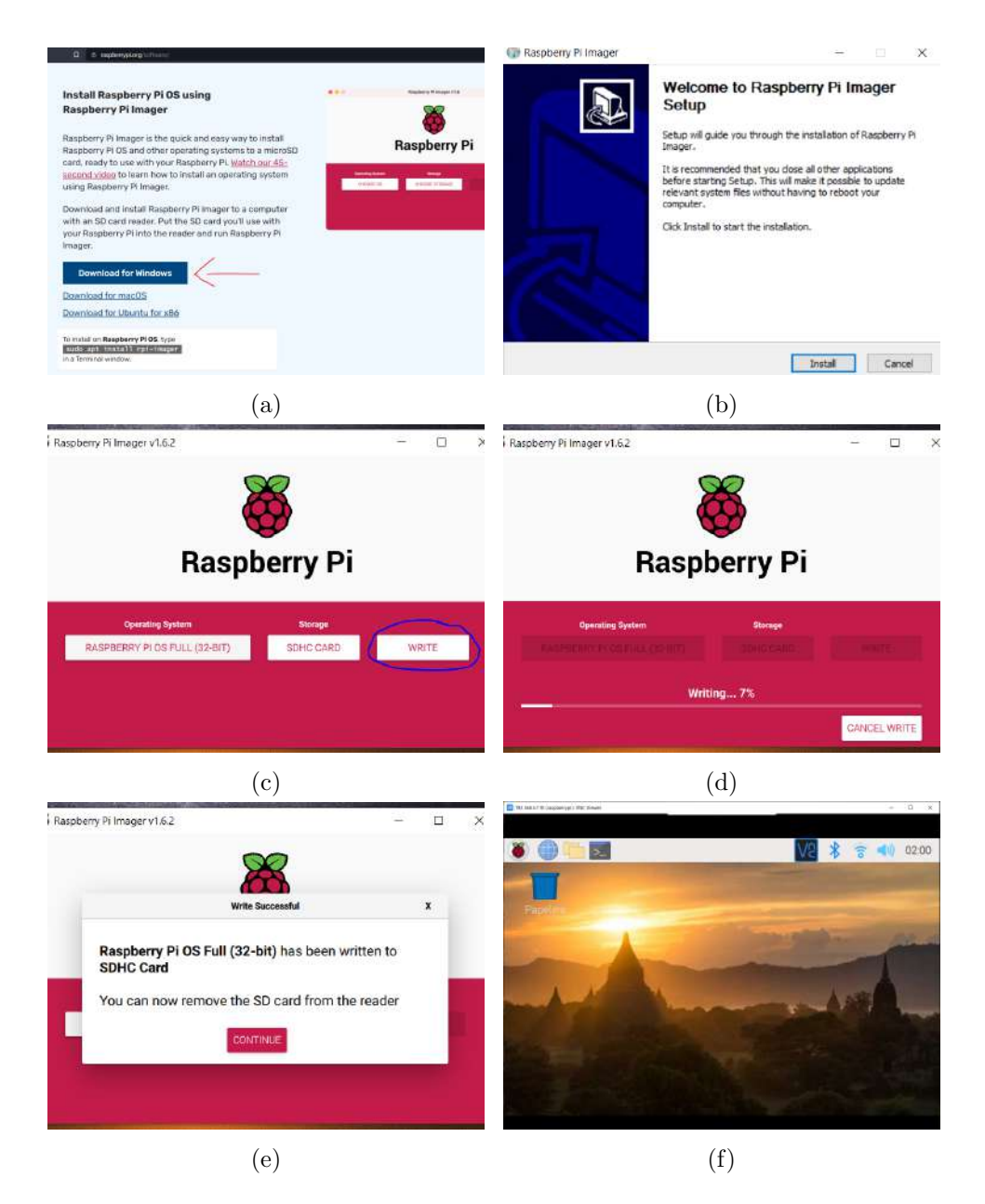

Figura 29: Paso a paso para instalación del sistema operativo Raspberry Pi OS en disco duro (memoria SD).

Fuente: Autor

## 6.2. Medición de Variables Climáticas

## 6.2.1. Velocidad de Viento

En este proyecto no se contaba con los recursos suficientes para adquirir un anemómetro comercial debido a su alto precio en el mercado de Colombia, por esta razón se optó por diseñar y construir un anemómetro propio fabricado por medio de impresión 3D y usando electrónica de bajo costo.

<span id="page-48-0"></span>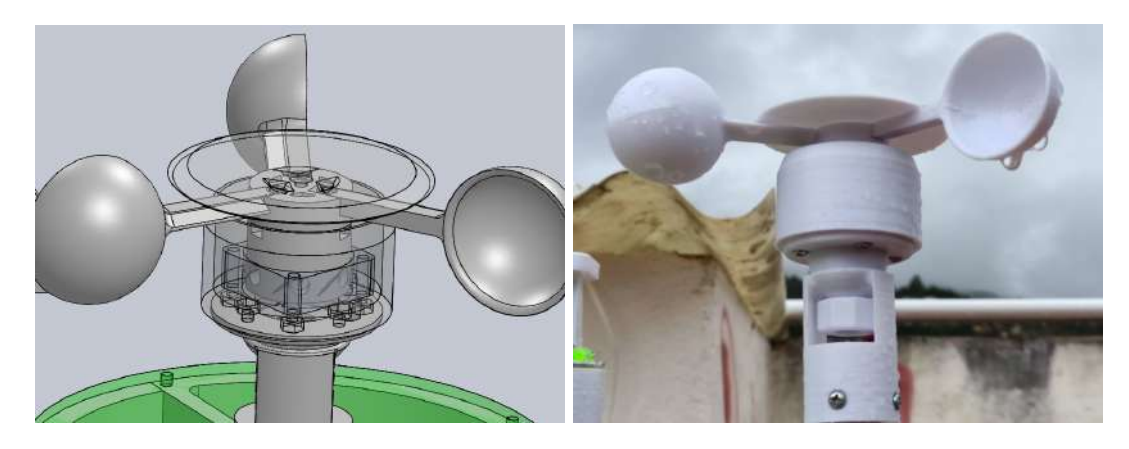

Figura 30: Anemómetro Rotativo Diseñado y Fabricado por Autor Fuente: Autor

El anem´ometro mostrado en la Figura [30](#page-48-0) consta de dos partes principales en su estructura f´ısica estrictamente necesarias para su funcionamiento, una de ellas fija unida al [MMA](#page-9-1) y la otra se mueve al ser impactada por corrientes de viento. Esta dos partes se muestran en la Figura [31.](#page-48-1)

<span id="page-48-1"></span>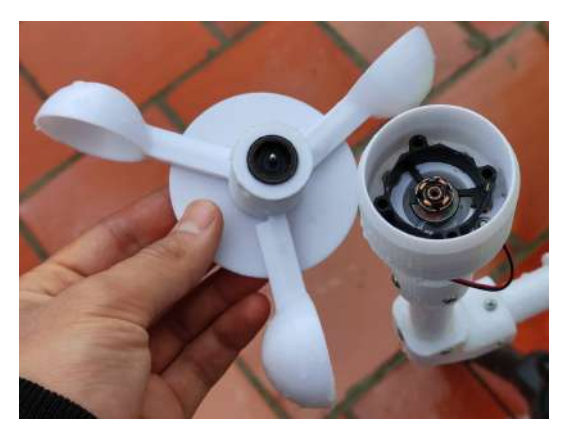

Figura 31: Parte interna del Anemómetro Rotativo Fabricado por Autor Fuente: Autor

La parte móvil consta de tres paletas hondonadas unidas a un rotor, este puede revolucionar con facilidad sin afectarse significativamente por la fricción, esto se logró al usar el rotor del mecanismo de un cooler de refrigeración tradicional para incrustarlo en su embobinado original el cual esta sujeto en la parte fija, en esta parte fija hay un sensor magnético (REED Switch) que se acciona por el acercamiento del campo magnético producido por un imán pequeño ubicado a un costado del rotor en la parte m´ovil, de esta manera se toma lectura de cada se˜nal enviada por el sensor hallando la diferencia de tiempo entre ellas (Ecuación [10\)](#page-49-0) para calcular la velocidad angular (Ecuaciones [11](#page-49-1) y (Ecuación [12\)](#page-49-2)), siendo esta proporcional a la velocidad del viento que hace mover las paletas en la parte móvil del anemómetro.

<span id="page-49-0"></span>
$$
Dt = t2 - t1 \tag{10}
$$

<span id="page-49-1"></span>
$$
rps = 1/Dt \tag{11}
$$

<span id="page-49-2"></span>
$$
rpm = rps * 60 \tag{12}
$$

En la Ecuación [10,](#page-49-0) 'Dt' es el intervalo de tiempo entre el último pulso leído y el anterior, donde 't2' es el tiempo del último pulso y 't1' corresponde al tiempo del pulso anterior. Con-tando con estos valores se procede a hallar las revoluciones por segundo con la Ecuación [11](#page-49-1) consiguiendo fácilmente la magnitud de revoluciones por minuto hallada con la ecuación [12.](#page-49-2)

6.2.1.1. Caracterización del Anemómetro Fabricado por el Autor La caracterizaci´on del sensor de velocidad de viento se tuvo que realizar con datos ficticios supuestos por el autor debido a que no se pudo conseguir un anem´ometro normalizado con el que se pudiera caracterizar de manera acertada la variable de velocidad de viento. Sin embargo, al medir la velocidad angular del anemómetro propio se observa que esta medición es directamente proporcional a la velocidad del viento presente en su localización, y se decidió relacionar ambas medidas a criterio del autor como se muestra en la Ecuación [13,](#page-49-3) para obtener un modelo de conversión como se muestra en la Ecuación [14.](#page-49-4)

<span id="page-49-3"></span>
$$
100rpm = 8,333m/s\tag{13}
$$

<span id="page-49-4"></span>
$$
Vms = (Vrpm * 8,333m/s)/100
$$
\n(14)

Siendo "Vms" el valor de velocidad de viento en m/s y "Vrpm" es la velocidad angular medida por el [MMA.](#page-9-1)

#### 6.2.2. Radiación Solar (Rayos UV)

Por la misma razón económica por la que no se pudo acceder a un anemómetro comercial y normalizado para la investigación, se buscó optar por buscar alternativas de bajo costo, por esto se decidió usar un sensor de rayos UV llamado veml6070 el cual se muestra en la Figura [32,](#page-50-0) se escoge este sensor por ser utilizado comúnmente para medir el índice UV de un lugar determinado, este índice UV está ligado a la intensidad de los rayos UV emitidos por el sol, o sea que está proporcionalmente relacionado con la radiación solar.

La conexión del sensor veml6070 a la tarjeta de control (Raspberry Pi Zero W) es realiza a través de [Inter-Integrated Circuit \(I2C\)](#page-9-7) por medio de la librería Adafruit CircuitPython VEML6070 obtenida libremente de la página web de Adafruit, con la inclusión de esta librería

<span id="page-50-0"></span>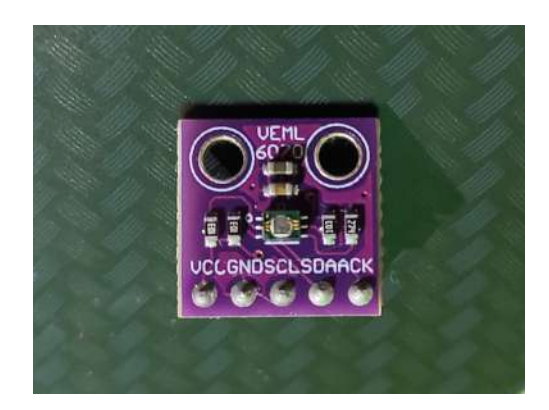

Figura 32: Sensor de Rayos UV veml6070. Fuente: Autor

en el código fuente de adquisición, almacenemiento y envío de datos se facilitó la lectura del sensor UV requiriendo pocas líneas de código.

6.2.2.1. Caracterización del Sensor VEML6070 La caracterización del sensor VEML6070 se tuvo que realizar con datos ficticios supuestos por el autor debido a que no se pudo conseguir un piran´ometro normalizado con el que se pudiera caracterizar de manera acertada la medida de radiación solar. Este sensor arroja valores de  $0 - 1476$  ligados al índice UV que está midiendo, esta medida se consideró proporcional a la radiación solar asumiento estos valores como la radiación solar a la que está expuesta el sensor en las unidades  $W/m^2$ .

## 6.2.3. Temperatura y Humedad Relativa

La lectura de temperatura con la tarjeta de control a través del sensor AM2301 se simplifica con la implementación de una librería de Adafruit CircuitPython que funciona para la serie de sensores de temperatura y humedad DHT, este sensor convierte la señal análoga de la temperatura y la humedad relativa en una señal digital que interpreta la Raspberry Pi Zero W permitiendo cuantificar las señales eléctricas. El sensor AM2301 se muestra en la Figura [33.](#page-51-0)

<span id="page-51-0"></span>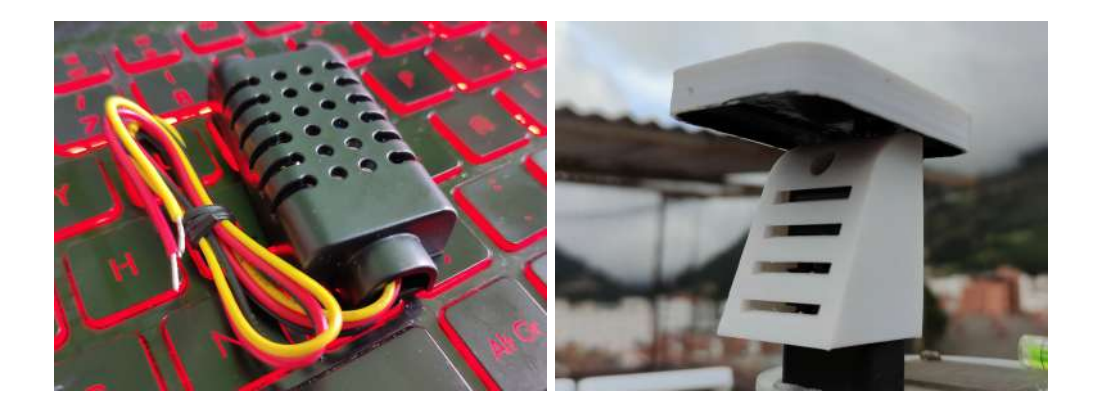

Figura 33: Sensor de temperatura y humedad relativa AM2301. Fuente: Autor

## 6.3. Código de Adquisición, Almacenamiento y Envío de Datos

El sistema embebido (Raspberry Pi Zero W) cuenta con una característica propia en la fa-milia de los ordenadores Raspbery Pi que son los pines [GPIO](#page-9-8) usados para recibir la información ambiental leída por los sensores, estos pines son manipulados al ejecutar un código hecho por el autor en el lenguaje de programación Python 3 en la Raspberry Pi. Este código utilizado para la adquisición, almacenamiento y transmisión de datos funciona de la siguiente manera: en la parte inicial se importan las librerías necesarias, se realiza la asignación y configuración de los pines [GPIO,](#page-9-8) se hace un llamado a los datos anteriormente guardados (Antes del ´ultimo reinicio de la Raspberry Pi) y se realiza la inicialización de variables. Luego, se entra en un bucle indefinido en el que realiza lectura de cada variable las cuales son velocidad de viento, luminosidad solar, temperatura, humedad relativa y ocurrencia de precipitaciones, con la lectura de todas las variables se prosigue a empaquetar toda esta información en un Dataframe y almacenándose en un archivo [Comma-Separated Values \(CSV\),](#page-9-9) por último se envía cada dato a la plataforma ThingSpeak para poder realizar recepción remotamente de la información ambiental del lugar de estudio, y para terminar el bucle, el programa espera un tiempo de 3 minutos para realizar otra adquisición, almacenamiento y transmisión de información. Este código se explica en la figura [34](#page-52-0) y puede ser consultado en el Anexo [1.](#page-71-0)

### 6.3.1. Archivo [CSV](#page-9-9) Generado por el Código

Al estar ejecutando el código periódica e indefinidamente se va llenando un archivo Comma-Separate Values [\(CSV\)](#page-9-9), este es un tipo de archivo con configuración abierta, con uso libre, y de manera sencilla permite distribuir los datos en forma de tabla, con filas y columnas [\[28\]](#page-70-0). La creación del archivo [CSV](#page-9-9) facilita la manipulación de los datos de la información recolectada por el [MMA](#page-9-1) manteniéndose ordenada con columnas independientes para las variables: número de orden de entrada, fecha y hora, velocidad de viento, radiación solar, Temperatura y humedad relativa. Un ejemplo de la forma en que el código organiza los datos durante 4 horas puede ser

<span id="page-52-0"></span>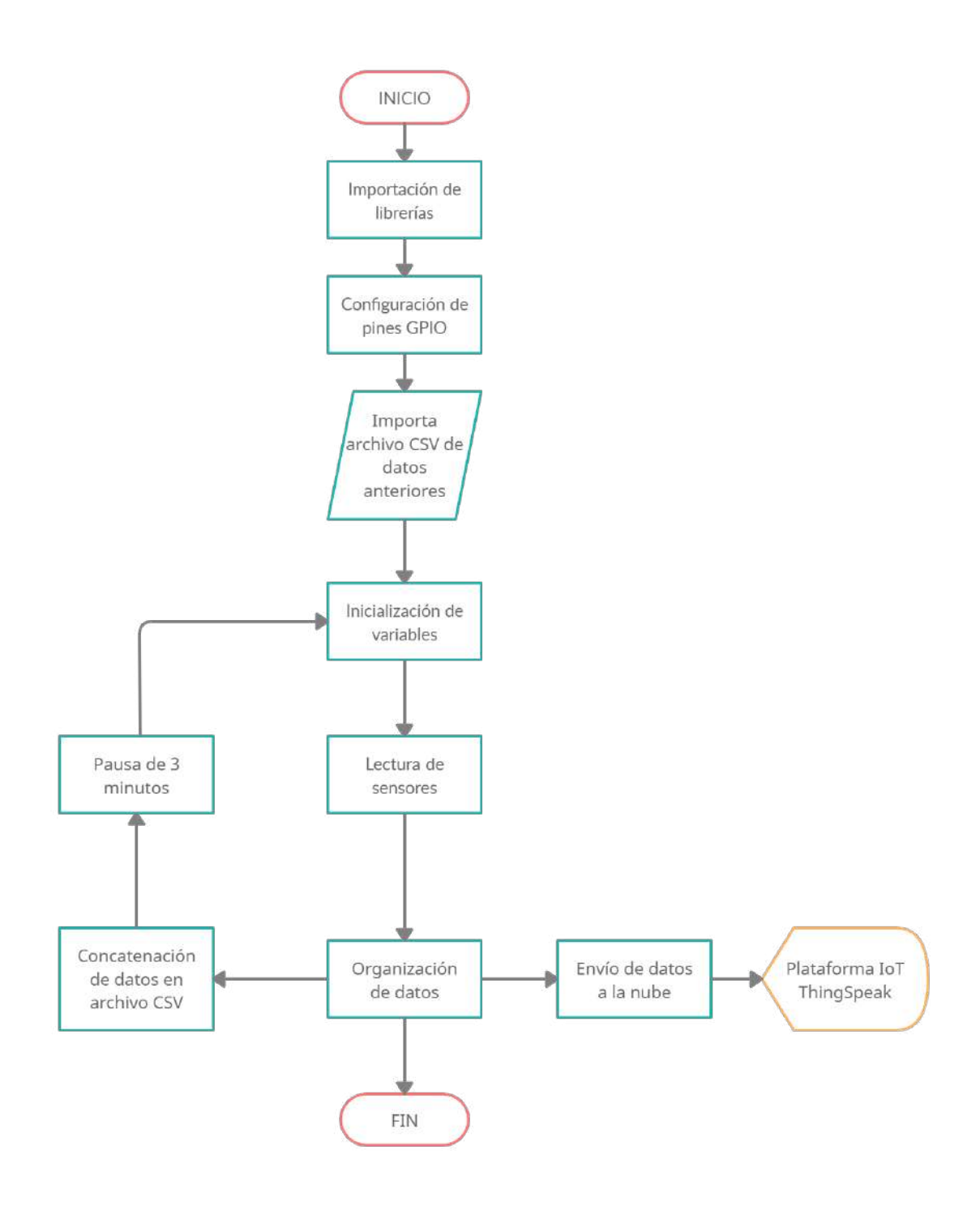

Figura 34: Diagrama de flujo del código para adquisición, almacenamiento y envío de datos. Fuente: Autor

consultado en el Anexo [18.](#page-74-0)

### 6.4. Tareas Programadas en Cron

Para garantizar que la [Random Access Memory \(RAM\)](#page-9-10) de la tarjeta no se sature y cause interrupciones en la adquisición, almacenamiento y transmisión de datos, se realizan configuraciones desde la terminal de la Raspberry Pi usando Cron, una herramienta que permite asignar tareas programadas en sistemas Unix, y en este caso se asignaron algunas. La primera es que cada vez que la placa reinicie se ejecute el algoritmo de Python 3 representado en la Figura [34,](#page-52-0) y la segunda tarea es un reinicio del sistema cada hora.

### 6.5. Plataforma IOT ThingSpeak

La plataforma ThingSpeak usada en proyectos [IOT](#page-9-6) facilita la visualización y almacena-miento de la información enviada por el [MMA](#page-9-1) remotamente. La plataforma permite visualizar de manera instant´anea los datos enviados por los dispositivos a ThingSpeak y por esto es muy usada en experimentos con sistemas basados en [IOT](#page-9-6) que requieren analizar datos.

### 6.5.1. Uso de ThingSpeak

En esta investigación la plataforma ThingSpeak es utilizada para la visualización remota de las variables recolectadas por el [MMA.](#page-9-1) Sin embargo, dicha plataforma también almacena todos los datos recepcionados y pueden ser descargados en un archivo [CSV.](#page-9-9) La plataforma es una herramienta de gran importancia para lograr los objetivos del proyecto u otros proyectos futuros, no sólo por la facilidad en la visualización y transmisión remota de datos, sino que también permite testear el estado de la tarjeta de control, revisando desde cualquier lugar con conexión a internet el correcto y constante envío de datos provenientes del [MMA.](#page-9-1)

La plataforma recibe los datos desde el [MMA](#page-9-1) enviados de manera ordenada por un fragmento corto del código ejecutado por la Raspberry Pi y son visualizados como se muestra en la Figura [35.](#page-54-0) Los datos mostrados en la figura corresponden a una tarde del mes de junio entre las 14:00 y las 17:00 horas, y se observan los datos de velocidad de viento, radiación solar, temperatura y humedad relativa recolectados en ese periodo de tiempo cada tres minutos.

### 6.6. Flujo de Información

En la Figura [36](#page-55-0) se observa el flujo de la información ambiental mientras se realiza la labor de adquisición, almacenamiento y transmisión de la información ambiental con la tarjeta Raspberry Pi Zero W, la cual se encargada de recolectar las señales eléctricas enviadas por los sensores a través de señales digitales  $ON/OFF$ , bus digital y por comunicación [I2C,](#page-9-7) para traducir en información ambiental almacenándola internamente y enviando a través de la plataforma ThingSpeak. Al cargar constantemente datos a dicha plataforma, pueden ser visualizados remotamente a través de un dispositivo con conexión a internet.

# <span id="page-54-0"></span>**Channel Stats**

Created: <u>& months.ago</u><br>Last entry: <u>Jess.than.a.minute.ago</u><br>Entries: 39055

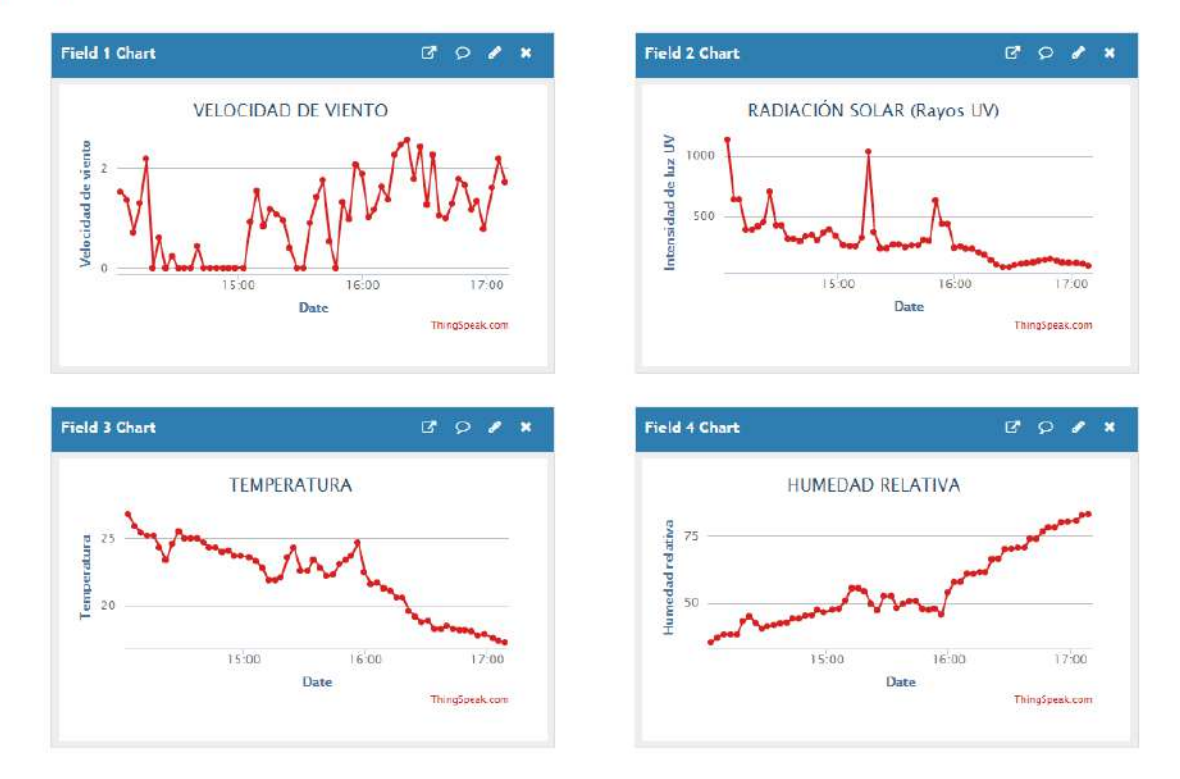

Figura 35: Interfaz ${\rm I}$ oT de ThingSpeak para visualización de variables ambientales. Fuente: Autor

<span id="page-55-0"></span>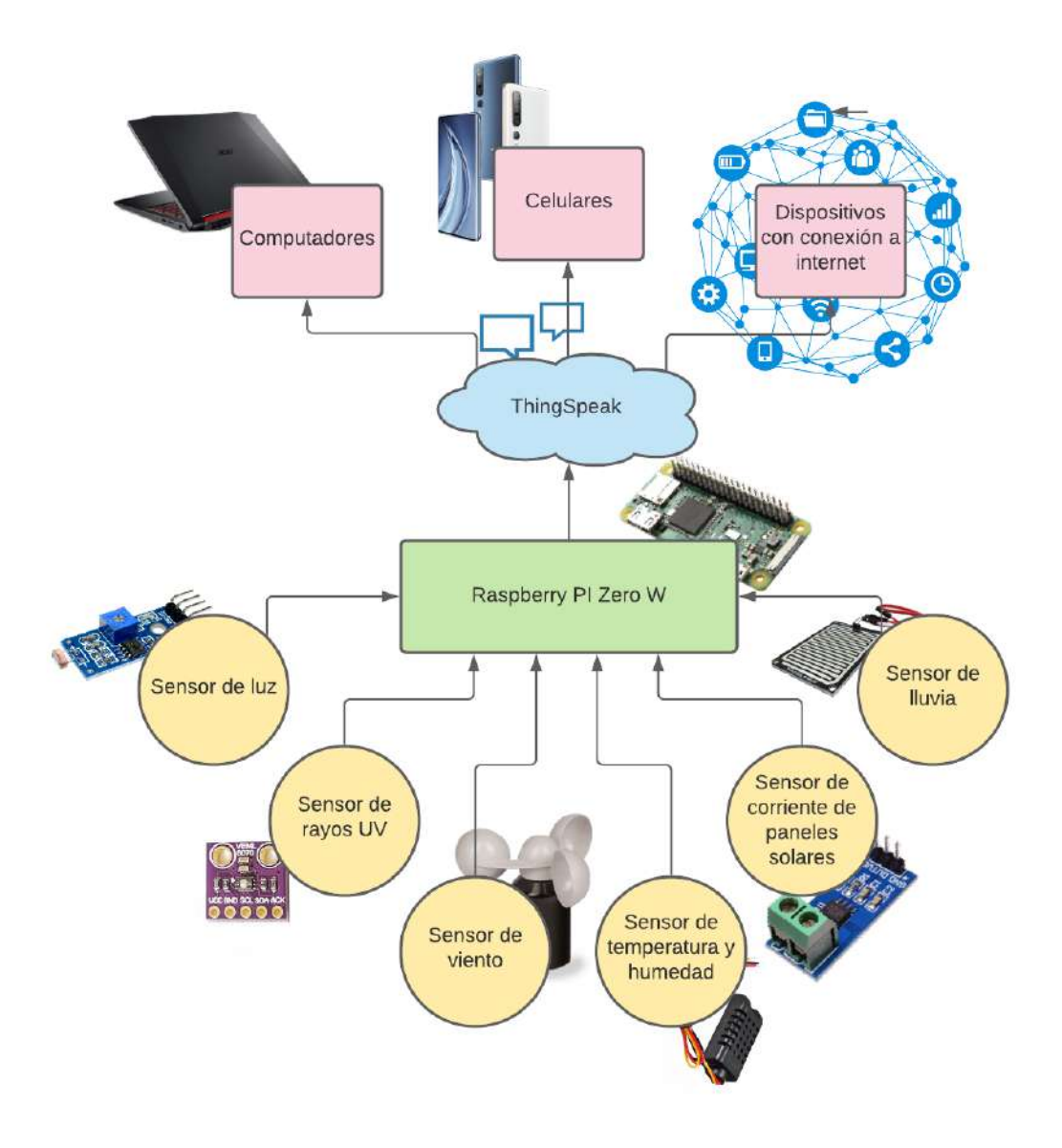

Figura 36: Diagrama de Flujo de la Información. Fuente: Autor

# 7. Dimensionamiento del Sistema Híbrido de Energía Fotovoltaica-Eólica

Una vez culminada la adquisición de datos para caracterizar el comportamiento eléctrico de los recursos renovables en la localización de estudio se procedió al análisis matemático requerido para el dimensionamiento de un sistema híbrido de energía fotovoltaica-eólica, se sintetiza el análisis matemático en un algoritmo de Python 3 que usa como entrada la información ambiental medida por el [MMA](#page-9-1) y el consumo promedio diario de la vivienda de estudio para dar como salida el dimensionamiento de un sistema de energía fotovoltaico, uno eólico y otro híbrido (fotovoltaico-eólico).

### 7.1. Manipulación de Datos Recolectados

Como se pudo observar en el capitulo anterior, el [MMA](#page-9-1) guarda la información recolectada en un archivo [CSV,](#page-9-9) estos archivos enlistan y separan con comas ","las variables, por esto, se us´o el software Excel el cual permite organizar los datos en columnas facilitando la visualización y manejo de información, los datos obtenidos son organizados por el software como se muestra en la Figura [37.](#page-56-0)

<span id="page-56-0"></span>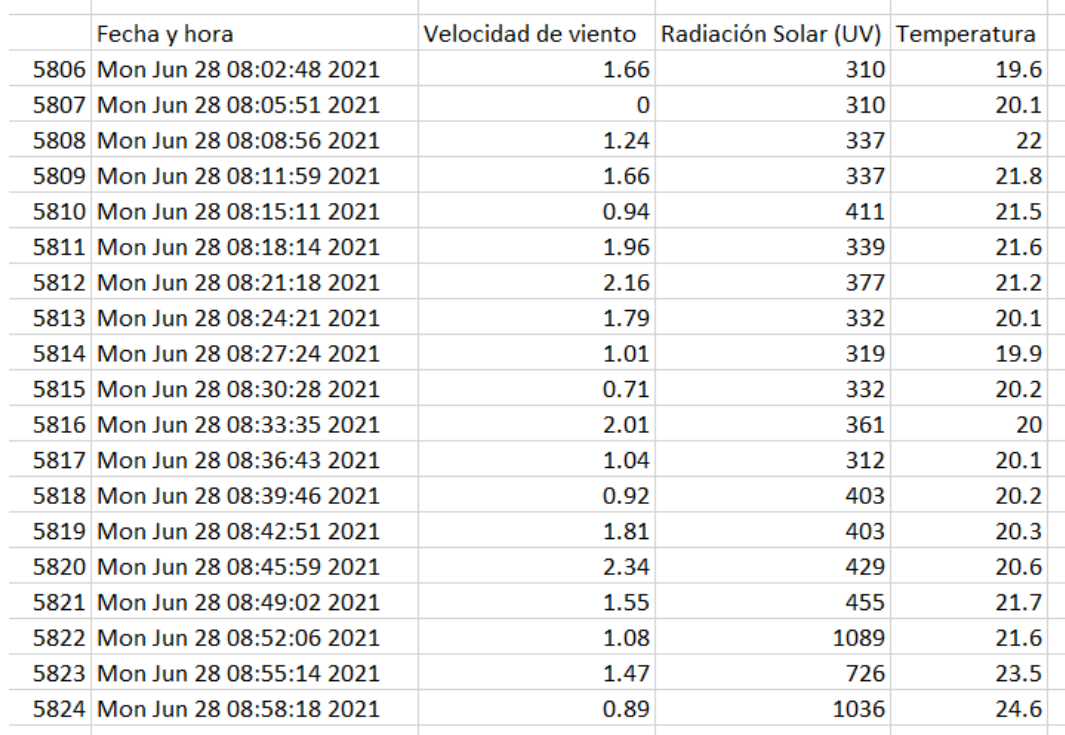

## Figura 37: Información organizada en Excel. Fuente: Autor

### 7.1.1. Selección de Datos

Para la estimación de radiación promedio se tiene en cuenta sólo la radiación promedio medida entre las horas pico, durante estas horas es cuando hay mayor energía solar aprovechable y por esto los sistemas fotovoltaicos se dimensionan tendiendo en cuenta sólo la radiación solar promedio presente en dichas horas. En esta investigación se utilizó los datos de radiación promedio en el intervalo de tiempo entre las 09:00 a 14:59 horas (6 horas) para realizar los c´alculos de dimensionamiento. Sin embargo, esto no se hizo con los valores de velocidad de viento ya que este recurso se presenta aleatoriamente en cualquier hora del día produciendo energía en cualquier momento inesperado del día.

### 7.1.2. Calculo de Variables Promedio Diarias

La recolección de los datos de la información ambiental se realizó con una resolución de tres minutos y se organizó junto con su correspondiente hora y fecha exacta dentro de un archivo [CSV,](#page-9-9) este tipo de archivos es compatible con los software de hoja de cálculo como Excel, entre otros. al contar con los datos empaquetados y organizados por columnas en Excel, se procede a calcular la radiación solar promedio durante las horas pico solares (entre 09:00 - 15:00, en este estudio), la velocidad de viento y la temperatura promedio durante el día, esto se realiza con los datos de todos los días que haya durado la fase de adquisición de datos (en este caso fueron 8 días, ver Cuadro [12\)](#page-57-0). Al contar con los promedios diarios de las variables de estudio se procedió a hallar el peor de los casos de velocidad de viento y radiación solar para dimensionar los sistemas de energía respecto al peor de los escenarios registrados en el la localización de estudio.

<span id="page-57-0"></span>

| Día                               | Velocidad del Viento | Radiación Solar | Temperatura |  |  |
|-----------------------------------|----------------------|-----------------|-------------|--|--|
| $20$ -jun                         | 3.636                | 457.784         | 16          |  |  |
| $21$ -jun                         | 4.430                | 810.548         | 17.898      |  |  |
| $22$ -jun                         | 1.931                | 440.636         | 16.592      |  |  |
| $23$ -jun                         | 2.780                | 647.592         | 17.388      |  |  |
| $24$ -jun                         | 1.313                | 574.825         | 14.491      |  |  |
| $25$ -jun                         | 2.957                | 897.835         | 17.162      |  |  |
| $26$ -jun                         | 2.828                | 444.741         | 16.859      |  |  |
| $27$ -jun                         | 2.934                | 551.660         | 15.301      |  |  |
| Promedio                          | 2.851                | 603.203         | 16.461      |  |  |
| $\Gamma$ uonto:<br>$\Lambda$ utor |                      |                 |             |  |  |

Cuadro 12: Valores Diarios Promedio Medidos por el [MMA](#page-9-1)

En el Cuadro [12](#page-57-0) la velocidad de viento está expresada en  $m/s$ , la radiación solar en  $W*h/m^2$ y la temperatura en C.

Fuente: Autor.

## 7.1.3. Visualización Gráfica de Variables Promedio Diarias

<span id="page-58-0"></span>Los datos promedio recolectados por el [MMA](#page-9-1) durante los 8 días de adquisición de datos arrojan las gráficas de la Figura [38.](#page-58-0)

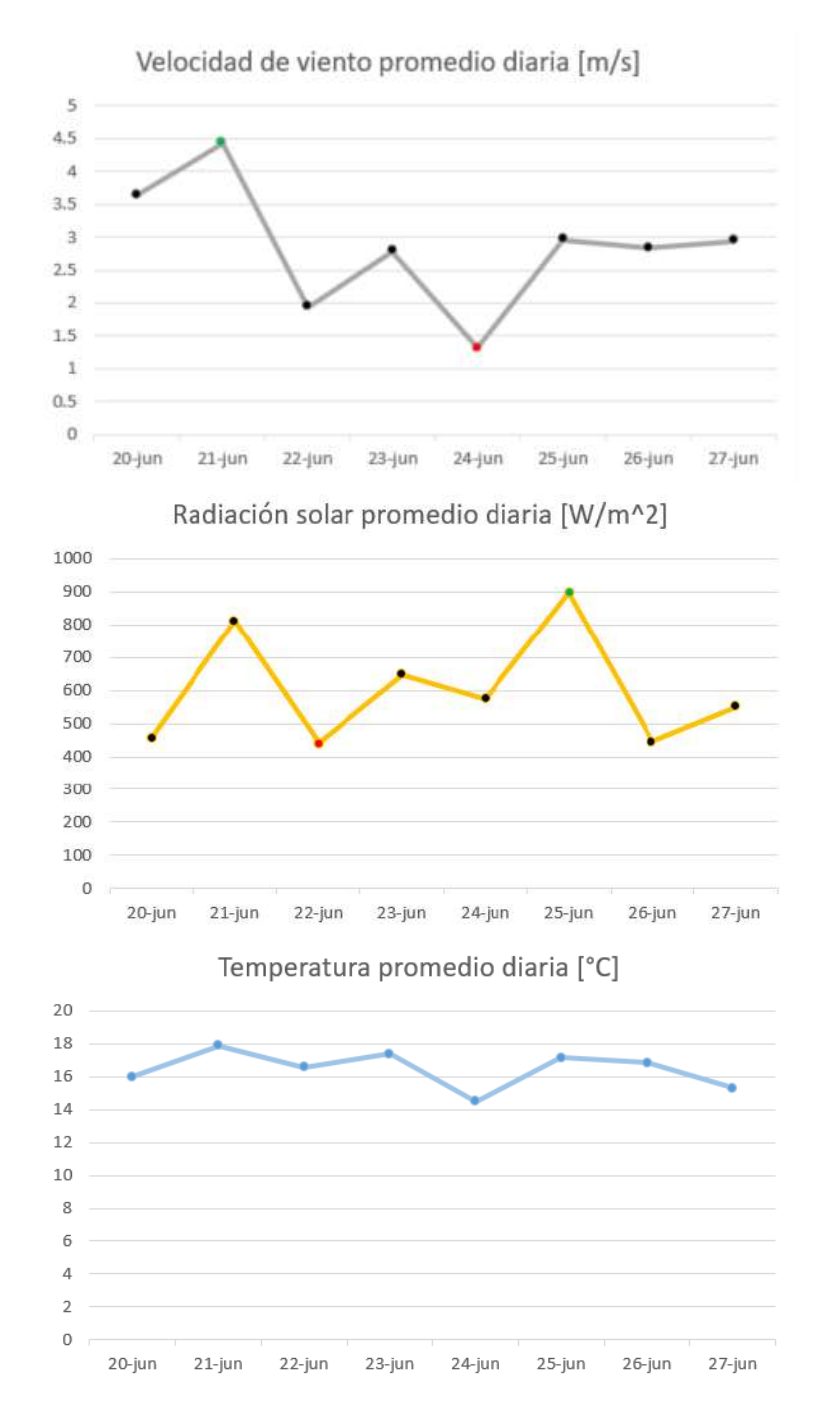

Figura 38: Variables Diarias Promedio Medidas por el [MMA.](#page-9-1) Fuente: Autor

### 7.2. Selección de Equipos

<span id="page-59-0"></span>Previamente al dimensionamiento de los sistemas se debe realizar la selección de los principales equipos necesarios en la implementación de sistemas híbridos de energía fotovoltaica-eólica. En esta investigación se utilizaron de referencia equipos con los que cuenta la Universidad de Pamplona, los cuales se muestran en la tabla [13.](#page-59-0)

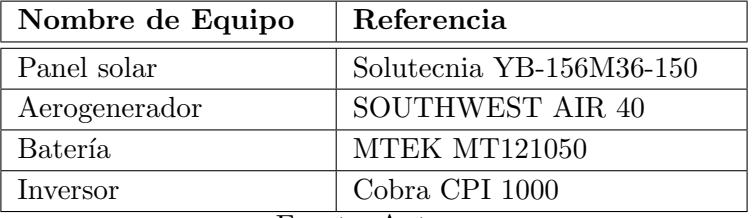

Cuadro 13: Equipos de Referencia para Dimensionamiento.

Fuente: Autor.

### 7.3. Casos de Estudio para Dimensionamiento de Sistemas

Lo que busca esta investigación es realizar dimensionamiento de sistemas de energía renovable (fotovoltaica - eólica) con información específica del lugar donde se desea realizar la implementación de estos sistemas. Para esto se consideran tres casos de estudio para analizar los resultados arrojados por el algoritmo de dimensionamiento desarrollado.

### 7.3.1. Caso de Estudio 1: Villa Marina

El primer caso de estudio para realizar el dimensionamiento de un sistema de energía fue el plasmado en la investigación [\[25\]](#page-69-0), de donde se extraen los datos con los que Carlos Beltrán realizó el dimensionamiento de un sistema híbrido fotovoltaico-eólico con la información ambiental adquirida de la granja experimental Villa Marina de la Universidad de Pamplona.

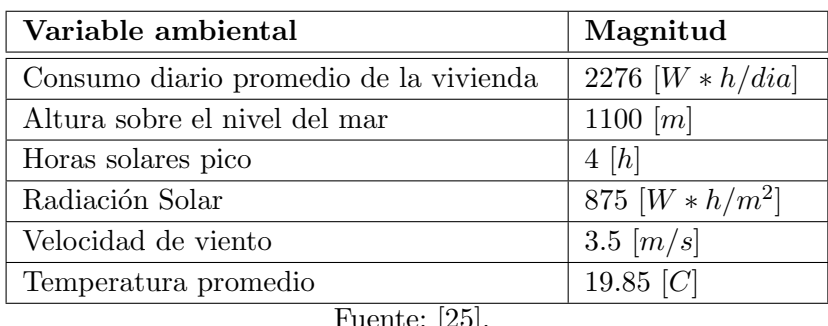

<span id="page-59-1"></span>Cuadro 14: Información Ambiental de Villa Marina (Caso de Estudio 1)

uente: <sub>[20]</sub>

La información del Cuadro [14](#page-59-1) se ingresó en el algoritmo de dimensionamiento de sistemas de energía (fotovoltaica-eólica) como se muestra en la Figura [39.](#page-60-0)

<span id="page-60-0"></span>DATOS PARA REALIZAR EL DIMENSIONAMIENTO DE SISTEMAS ----FOTOVOLTAICOS, EOLICOS o HIBRIDOS---------Información de consumo Consumo diario promedio  $[W^*h/\text{dia}]$ ..........: 2276 Información ambiental Digite la peor radiación solar promedio diaria medida por el MMA. Radiación solar  $[W/m^2]$ .....................: 875 Horas pico solares [h]......................: Digite la peor velocidad de viento promedio diaria medida por el MMA. Velocidad de viento [m/s]...................: Digite la temperatura promedio medida por el MMA. Digite temperatura [°C]....................: 19.85 Digite la altura del lugar de estudio [msnm]: 1100

Figura 39: Datos de Entrada por Teclado del Algoritmo del Caso 1. Fuente: Autor

7.3.1.1. Dimensionamiento de Sistemas de Energía (Caso de Estudio 1, equipos del Cuadro [13\)](#page-59-0) Basado en los datos de entrada, el algoritmo arroja el dimensionamiento de tres configuraciones que se pueden llevar a cabo en la localización de estudio para dimensionar sistemas de generación energética a partir de la fuente solar y la eólica cumpliendo con los requerimientos de consumo energético, y se muestran en la Figura [40.](#page-61-0)

### 7.3.2. Caso de Estudio 2: Pamplona 1

El segundo caso de estudio es la residencia del autor en el municipio de Pamplona, Norte de Santander, Colombia. En donde se cuenta con acceso a una azotea, allí fue instalado el módulo para medir las variables ambientales que determinan el comportamiento eléctrico de las fuentes de energía renovable en el lugar de estudio. Para realizar este caso de estudio se seleccionó los peores datos registrados diarios de las variables de velocidad de viento y radiación solar registrados en el Cuadro [12](#page-57-0) y visualizados en la Figura [38.](#page-58-0) Los datos seleccionados fueron usados como datos de entrada en el algoritmo de dimensionamiento y están registrados en el Cuadro [15.](#page-61-1)

La información del Cuadro [15](#page-61-1) se ingresó en el algoritmo de dimensionamiento de sistemas de energía (fotovoltaica-eólica) de la misma forma como se muestra en la Figura [39.](#page-60-0)

7.3.2.1. Dimensionamiento de Sistemas de Energía (Caso de Estudio 2, equipos del Cuadr[o13\)](#page-59-0) Basado en los datos de entrada, el algoritmo arroja el dimensionamiento de tres configuraciones que se pueden llevar a cabo en la localización de estudio para dimensionar

```
Demanda de consumo diaria real...: 3186.40 [W*h/dia]
Capacidad requerida de la bateria: 663.83 [A*h]
- Cantidad de baterías para sistemas de energía independientes (fotovoltaica o eólica) -
Se requieren 7 baterias (MTEK MT121050) para mantener el sistemas en 1 dia sin recursos.
- SISTEMA DE ENERGÍA FOTOVOLTAICA -
Se requieren 8 paneles solares (Solutecnia YB-156M36-150) para cumplir la demanda.
- SISTEMA DE ENERGÍA EOLICA -
Se requieren 10 aerogeneradores (SOUTHWEST AIR 40) para cumplir la demanda.
- SISTEMA HÍBRIDO DE ENERGÍA FOTOVOLTAICA-EOLICA -
Cantidad de paneles solares (Solutecnia YB-156M36-150): 6
Cantidad de aerogeneradores (SOUTHWEST AIR 40)........: 3
Cantidad de baterias (MTEK MT121050)...................: 4
Se requieren 4 baterias (MTEK MT121050) para mantener el sistema híbrido en 0.5 dia sin recursos.
```
## <span id="page-61-1"></span>Figura 40: Dimensionamientos de Sistemas de Energía Arrojados por el Algoritmo del Caso 1. Fuente: Autor

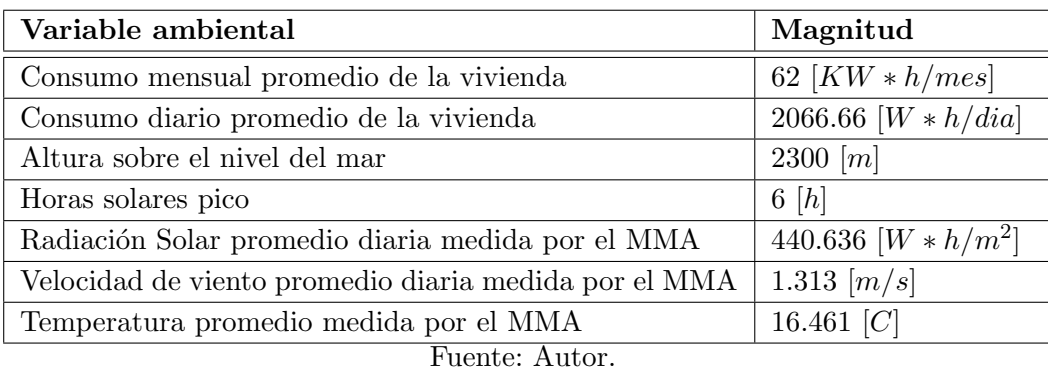

Cuadro 15: Información Ambiental de Pamplona (Caso de Estudio 2)

sistemas de generación energética a partir de la fuente solar y la eólica cumpliendo con los requerimientos de consumo energético, y se muestran en la Figura [41.](#page-62-0)

### 7.3.3. Caso de Estudio 3: Pamplona 2

El tercer caso de estudio se realizó en la misma localización que en el Caso 2 en le municipio de Pamplona, Norte de Santander, Colombia. Para realizar este caso de estudio se seleccionó los mejores datos registrados diarios de las variables de velocidad de viento y radiación solar registrados en el Cuadro [12](#page-57-0) y visualizados en la Figura [38.](#page-58-0) Los datos seleccionados fueron usados como datos de entrada en el algoritmo de dimensionamiento y están registrados en el Cuadro [16.](#page-62-1)

<span id="page-62-0"></span>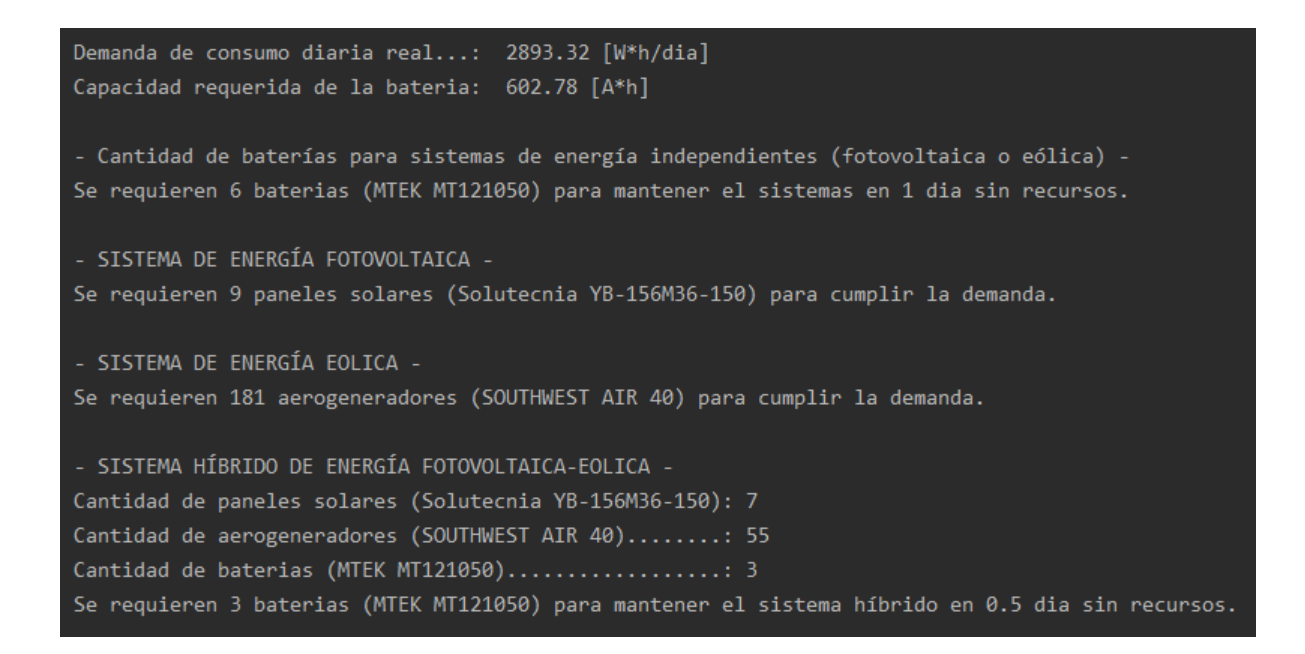

<span id="page-62-1"></span>Figura 41: Dimensionamientos de Sistemas de Energía Arrojados por el Algoritmo del Caso 2. Fuente: Autor

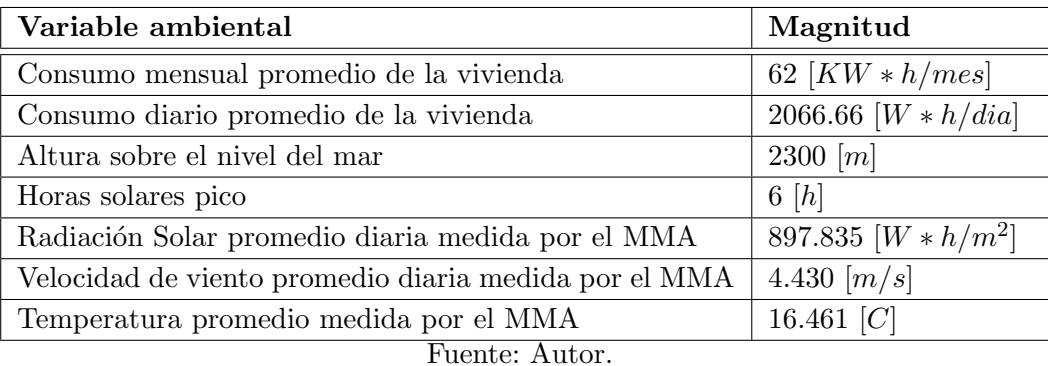

Cuadro 16: Información Ambiental de Pamplona (Caso de Estudio 3, supuesto)

La información del Cuadro [16](#page-62-1) se ingresó en el algoritmo de dimensionamiento de sistemas de energía (fotovoltaica-eólica) de la misma forma como se muestra en la Figura [39.](#page-60-0)

7.3.3.1. Dimensionamiento de Sistemas de Energía (Caso de Estudio 3, equipos del Cuadr[o13\)](#page-59-0) Basado en los datos de entrada, el algoritmo arroja el dimensionamiento de tres configuraciones que se pueden llevar a cabo en la localización de estudio para dimensionar sistemas de generación energética a partir de la fuente solar y la eólica cumpliendo con los requerimientos de consumo energético, y se muestran en la Figura [42.](#page-63-0)

```
Demanda de consumo diaria real...: 2893.32 [W*h/dia]
Capacidad requerida de la bateria: 602.78 [A*h]
- Cantidad de baterías para sistemas de energía independientes (fotovoltaica o eólica) -
Se requieren 6 baterias (MTEK MT121050) para mantener el sistemas en 1 dia sin recursos.
- SISTEMA DE ENERGÍA FOTOVOLTAICA -
Se requieren 5 paneles solares (Solutecnia YB-156M36-150) para cumplir la demanda.
- SISTEMA DE ENERGÍA EOLICA -
Se requieren 5 aerogeneradores (SOUTHWEST AIR 40) para cumplir la demanda.
- SISTEMA HÍBRIDO DE ENERGÍA FOTOVOLTAICA-EOLICA -
Cantidad de paneles solares (Solutecnia YB-156M36-150): 4
Cantidad de aerogeneradores (SOUTHWEST AIR 40)........: 2
Cantidad de baterias (MTEK MT121050).................... 3
Se requieren 3 baterias (MTEK MT121050) para mantener el sistema híbrido en 0.5 dia sin recursos.
```
Figura 42: Dimensionamientos de Sistemas de Energía Arrojados por el Algoritmo del Caso 3. Fuente: Autor

## 7.4. Resultados del Algoritmo de Dimensionamiento

Con el algoritmo de dimensionamiento de sistemas de energía encontramos que en los tres casos de estudio se puede satisfacer la demanda energ´etica con diferentes configuraciones de cada caso presentadas a continuación.

### 7.5. Caso de Estudio 1

Teniendo como entrada del algoritmo los datos del Cuadro [14](#page-59-1) el algoritmo dimensiona los siguientes sistemas de energía con fuentes renovables (fotovoltaica-eólica):

- Sistema de Energía Fotovoltaica: con 8 paneles solares (YB-156M36-150) para produ $cir$  energía eléctrica y 7 baterías (MTEK MT121050) que mantienen el sistemas durante un día sin recursos solares.
- Sistema de Energía Eólica: con 10 aerogeneradores (SOUTHWEST AIR 40) para producir energ´ıa el´ectrica y 7 bater´ıas (MTEK MT121050) que mantienen el sistemas durante un día sin recursos solares.
- Sistema Híbrido Fotovoltaica-Eólica: con 6 paneles solares (YB-156M36-150) y 3 aerogeneradores (SOUTHWEST AIR 40) para producir energía eléctrica, con 4 baterías (MTEK MT121050) que mantienen el sistemas durante medio día sin recursos solares o eólicos.

## 7.6. Caso de Estudio 2

Teniendo como entrada del algoritmo los datos del Cuadro [15](#page-61-1) el algoritmo dimensiona los siguientes sistemas de energía con fuentes renovables (fotovoltaica-eólica):

- Sistema de Energía Fotovoltaica: con 9 paneles solares (YB-156M36-150) para producir energía eléctrica y 6 baterías (MTEK MT121050) que mantienen el sistemas durante un día sin recursos solares.
- Sistema de Energía Eólica: con 181 aerogeneradores (SOUTHWEST AIR 40) para producir energ´ıa el´ectrica y 6 bater´ıas (MTEK MT121050) que mantienen el sistemas durante un día sin recursos solares.
- Sistema Híbrido Fotovoltaica-Eólica: con 7 paneles solares (YB-156M36-150) y 55 aerogeneradores (SOUTHWEST AIR 40) para producir energía eléctrica, con 3 baterías (MTEK MT121050) que mantienen el sistemas durante medio día sin recursos solares o eólicos.

# 7.7. Caso de Estudio 3

Teniendo como entrada del algoritmo los datos del Cuadro [16](#page-62-1) el algoritmo dimensiona los siguientes sistemas de energía con fuentes renovables (fotovoltaica-eólica):

- Sistema de Energía Fotovoltaica: con 5 paneles solares (YB-156M36-150) para producir energía eléctrica y 6 baterías (MTEK MT121050) que mantienen el sistemas durante un día sin recursos solares.
- Sistema de Energía Eólica: con 5 aerogeneradores (SOUTHWEST AIR 40) para producir energía eléctrica y 6 baterías (MTEK MT121050) que mantienen el sistemas durante un día sin recursos solares.
- Sistema Híbrido Fotovoltaica-Eólica: con 4 paneles solares (YB-156M36-150) y 2 aerogeneradores (SOUTHWEST AIR 40) para producir energía eléctrica, con 3 baterías (MTEK MT121050) que mantienen el sistemas durante medio día sin recursos solares o eólicos.

# 8. Conclusiones

En este estudio se desarrolló un módulo dotado de una serie de sensores que mide las variables ambientales: velocidad de viento, radiación solar y temperatura, las cuales son determinantes en el dimensionamiento óptimo de sistemas híbridos de energía fotovoltaica-eólica en la localización a implementar estos sistemas.

Se investigó en estudios previos afines que la velocidad promedio de viento, radiación solar y temperatura son las variables ambientales necesarias para caracterizar el comportamiento eléctrico de los recursos naturales (sol y viento) disponibles en la localización de estudio para dimensionar correctamente sistemas híbridos de energía fotovoltaica-eólica.

Se propuso y se optó por implementar una estrategia basada en el diseño y construcción de un módulo de medición ambiental [\(MMA\)](#page-9-1) encargado de adquirir, almacenar y enviar la información propia del lugar donde se desea implementar un sistema híbrido de energía fotovoltaica-eólica. Este módulo permite dimensionar de manera óptima dicho sistema híbrido con esta información recolectada en el lugar de estudio.

Se construyó el módulo de medición ambiental [\(MMA\)](#page-9-1) previamente diseñado en un soft-ware [CAD.](#page-9-0) Este fue fabricado a partir de manufactura aditiva (Impresión 3D) y sustractiva (Maquinado [CNC\)](#page-9-2), para la fabricación de piezas por medio de impresión 3D se utilizó el ter-moplástico [PLA](#page-9-4) como materia prima en este proceso, este material se obtiene a base de recursos naturales renovables como almidón de maíz, caña de azúcar, entre otros. Dicho módulo cuenta con una tarjeta de control (Raspberry Pi Zero W) que manipula una serie de sensores para realizar lectura, almacenamiento y envío de las variables: velocidad de viento, radiación solar y temperatura, presentes en la localización de estudio.

Se desarrolló un algoritmo para dimensionar un sistema híbrido de energía fotovoltaicaeólica a partir de la información específica y la información ambiental obtenida con el módulo de medición ambiental [\(MMA\)](#page-9-1) de la localización de estudio. A partir de esto se consigue una configuración de paneles solares, aerogeneradores y baterías, basada en el comportamiento de las fuentes de energía dependiendo de la disponibilidad de estos recursos naturales y el consumo energético promedio en la vivienda a la que el sistema híbrido de energía fotovoltaica-eólica debe satisfacer de electricidad.

Se creó una estrategia para el dimensionamiento de un sistema híbrido de energía fotovoltaicaeólica basada en un algoritmo que procesa la información recolectada por el módulo de medición ambiental [\(MMA\)](#page-9-1) dimensionando sistemas de energía a partir de los recursos disponibles en el lugar de estudio, para realizar esto también es necesario conocer la información dada por el fabricante de los equipo que se desean implementar en el sistema de energía y datos específicos del lugar de estudio como la altura sobre el nivel del mar [msnm] y el consumo promedio diario [W\*h/d´ıa] de la vivienda. La salida de este algoritmo de dimensionamiento primero arroja la cantidad de baterías, paneles solares y aerogeneradores suficientes para sistemas con fuentes de energía independientes con configuraciones de paneles solares-baterías  $y/\sigma$  aerogeneradoresbater´ıas, la cantidad de bater´ıas se calcula para respaldar el sistema por 1 d´ıa completo sin

recursos naturales. Por último, este algoritmo arroja una configuración de paneles solares, aerogeneradores y baterías dimensionando un sistema híbrido de energía fotovoltaica eólica, donde la cantidad de baterías se calcula para respaldar el sistema híbrido durante medio día sin presencia considerable de fuentes naturales.

Se observa que los datos ambientales de una localización específica son indispensables en el dimensionamiento de sistemas de energía híbridos al comparar las configuraciones arrojadas por el algoritmo según la información de entrada suministrada, obteniendo un dimensionamiento ´optimo al realizarse con la informaci´on ambiental medida del lugar en cuesti´on.

### 8.1. Contribuciones de Tesis

En el desarrollo de esta investigación surgieron retos que debían ser superados por el autor para alcanzar cada uno de los objetivos propuestos, al cumplir con estos objetivos resultan contribuciones importantes a la investigación, las contribuciones de esta tesis son mostradas en el Cuadro [17.](#page-66-0) Estas contribuciones son compartidas con la intensión de incentivar la investigación y facilitar la replica del módulo de medición ambiental [MMA.](#page-9-1)

<span id="page-66-0"></span>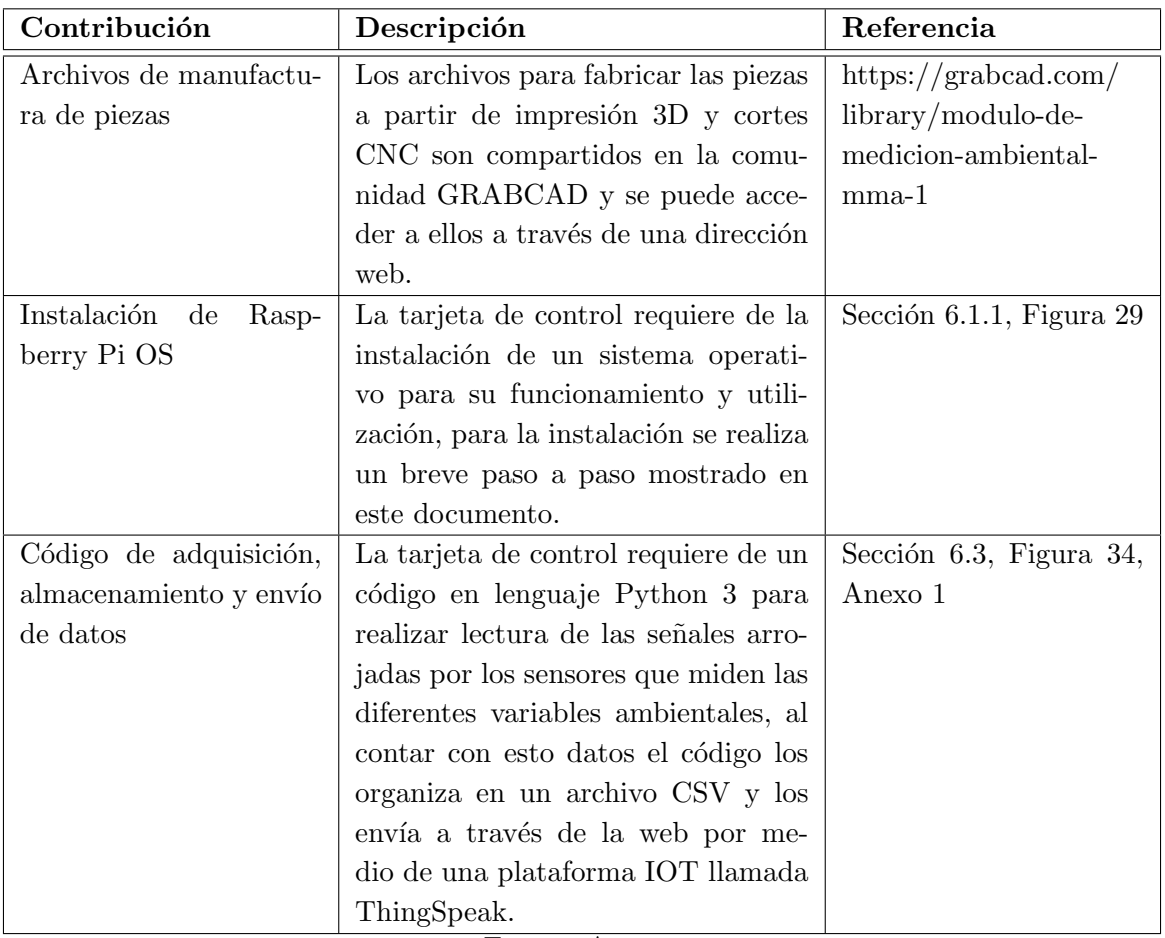

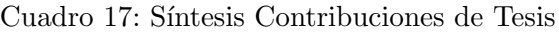

Fuente: Autor.

## 8.2. Futuras Investigaciones

En el desarrollo de esta investigación se descubre que a partir de esta pueden surgir estudios en diferentes áreas de aplicación o realizando diferentes cambios en la metodología de esta investigación. Algunos de ellos son:

- El siguiente paso a esta investigación es la implementación de un sistema híbrido de energía fotovoltaica-eólica real que suministre eléctricamente las necesidades de una vivienda rural.
- Una inclusión interesante a esta línea de investigación es el análisis de consumo energético de la vivienda de estudio para relacionarse de alguna manera con el comportamiento de las variables ambientales medida por el [MMA.](#page-9-1)
- La implementación de algoritmos inteligentes basados en redes neuronales para realizar un dimensionamiento basado en la información recolectada por el [MMA.](#page-9-1)
- El uso del [MMA](#page-9-1) en investigaciones de diferentes campos como: biología, meteorología, geología, agricultura, entre otros. Donde requieran realizar la medición de las diferentes variables ambientales de un lugar específico.
- En la agricultura se podrían realizar predicciones climáticas al medir con el [MMA](#page-9-1) por tiempos prolongados logrando una estimación anual del comportamiento climático en la localización de estudio y con esto analizar cuáles cultivos son más favorables según las condiciones estimadas a presentarse.

# Referencias

- [1] "Los poblados que aún no tienen energía eléctrica en Colombia Otras Ciudades -Colombia - ELTIEMPO.COM." [Online]. Available: [https://www.eltiempo.com/colombia/](https://www.eltiempo.com/colombia/otras-ciudades/los-poblados-que-aun-no-tienen-energia-electrica-en-colombia-324980) [otras-ciudades/los-poblados-que-aun-no-tienen-energia-electrica-en-colombia-324980](https://www.eltiempo.com/colombia/otras-ciudades/los-poblados-que-aun-no-tienen-energia-electrica-en-colombia-324980)
- [2] CENS Grupo epm, "Diagnóstico de cobertura del servicio de energía eléctrica." [Online]. Available: [https://www.cens.com.co/comunidad-y-medio-ambiente/](https://www.cens.com.co/comunidad-y-medio-ambiente/participacion-ciudadana/diagnostico-de-cobertura-del-servicio-de-energia-electrica) [participacion-ciudadana/diagnostico-de-cobertura-del-servicio-de-energia-electrica](https://www.cens.com.co/comunidad-y-medio-ambiente/participacion-ciudadana/diagnostico-de-cobertura-del-servicio-de-energia-electrica)
- [3] C. M. Arias and B. I. V. Villar, "Energía limpia para iluminación en los hogares de las zonas no interconectadas," Encuentro Internacional de Educación en Ingeniería, 2020.
- [4] D. L. Cadavid, K. G. Salazar Serna, A. Valencia Arias, and C. J. Franco, "Las ciudades y el sol: Paridad de red de la generación de electricidad con sistemas fotovoltaicos en los hogares en colombia," 2020.
- [5] A. de Lange, M. Naidoo, R. M. Garland, and L. L. Dyson, "Sensitivity of meteorological variables on planetary boundary layer parameterization schemes in the WRF-ARW model," Atmospheric Research, vol. 247, no. August 2020, p. 105214, 2021. [Online]. Available:<https://doi.org/10.1016/j.atmosres.2020.105214>
- [6] C. Rudas and T. Pázmándi, "Consequences of selecting different subsets of meteorological data to utilize in deterministic safety analysis," Journal of Environmental Radioactivity, vol. 225, 2020.
- [7] P. Ma, S. Wang, J. Zhou, T. Li, X. Fan, J. Fan, and S. Wang, "Meteorological rhythms of respiratory and circulatory diseases revealed by Harmonic Analysis," Heliyon, vol. 6, no. 5, p. e04034, 2020. [Online]. Available:<https://doi.org/10.1016/j.heliyon.2020.e04034>
- [8] L. Merino, "Las energías renovables," *Energías renovables*, vol. 1, no. 1, p. 20, 2012.
- [9] C. Ghenai, M. A. Rasheed, M. J. Alshamsi, M. A. Alkamali, F. F. Ahmad, and A. Inayat, "Design of Hybrid Solar Photovoltaics/Shrouded Wind Turbine Power System for Thermal Pyrolysis of Plastic Waste," Case Studies in Thermal Engineering, vol. 22, no. September 2019, p. 100773, 2020. [Online]. Available:<https://doi.org/10.1016/j.csite.2020.100773>
- [10] Q. Hassan, "Evaluation and optimization of off-grid and on-grid photovoltaic power system for typical household electrification," Renewable Energy, vol. 164, pp. 375–390, 2021.
- [11] S. Jamshidi, K. Pourhossein, and M. Asadi, "Size estimation of wind/solar hybrid renewable energy systems without detailed wind and irradiation data: A feasibility study," *Energy* Conversion and Management, vol. 234, p. 113905, 2021.
- [12] P. Zheng, L. Qi, M. Sun, D. Luo, and Z. Zhang, "A novel wind energy harvesting system with hybrid mechanism for self-powered applications in subway tunnels," *Energy*, vol. 227, p. 120446, 2021.
- [13] M. Khosravi, S. Afsharnia, and S. Farhangi, "Optimal sizing and technology selection of hybrid energy storage system with novel dispatching power for wind power integration," International Journal of Electrical Power & Energy Systems, vol. 127, p. 106660, 2021.
- [14] Kenueone, url https://pixabay.com/photos/electricity-sun-wind-1330214/.
- [15] V. Khare, S. Nema, and P. Baredar, "Solar–wind hybrid renewable energy system: A review," Renewable and Sustainable Energy Reviews, vol. 58, 2016.
- [16] Y. Oğuz and M. F. Özsoy, "Sizing, design, and installation of an isolated wind-photovoltaic hybrid power system with battery storage for laboratory general illumination in afyonkarahisar, turkey," Journal of Energy in Southern Africa, vol. 26, no. 4, pp. 70–80, 2015.
- [17] opensourse, "What is a Raspberry Pi?" [Online]. Available: [https://opensource.com/](https://opensource.com/resources/raspberry-pi) [resources/raspberry-pi](https://opensource.com/resources/raspberry-pi)
- [18] Raspberry Pi Foundation, "Raspberry pi." [Online]. Available: [https://www.raspberrypi.](https://www.raspberrypi.org/) [org/](https://www.raspberrypi.org/)
- [19] D. E. GOMEZ ARAQUE and E. J. VELASQUEZ SOLANO, "Diseño de estacion meteorologica, para el estudio del clima en zonas de dificil acceso del catatumbo colombiano," Ph.D. dissertation, 2017.
- [20] K. J. Guinand Rodríguez and S. Quintero Santana, "Protocolo y procedimiento aplicado a instrumentación piranómetro para medición de radiación solar," 2020.
- $[21]$  W. A. Z. Vinueza, A. P. Risquet, and A. S. Nagy, "Prototipo de mini estación meteorológica autom´atica inal´ambrica," Revista Publicando, vol. 3, no. 7, pp. 20–32, 2016.
- [22] Fernandez Alzate Oscar, "AM2301 datasheet." [Online]. Available: [http:](http://codigoelectronica.com/blog/am2301-datasheet) [//codigoelectronica.com/blog/am2301-datasheet](http://codigoelectronica.com/blog/am2301-datasheet)
- [23] P. Gokhale, O. Bhat, and S. Bhat, "Introduction to iot," International Advanced Research Journal in Science, Engineering and Technology, vol. 5, no. 1, pp. 41–44, 2018.
- [24] The MathWorks, Inc., "Learn More About ThingSpeak." [Online]. Available: [https:](https://thingspeak.com/pages/learn_more) [//thingspeak.com/pages/learn](https://thingspeak.com/pages/learn_more) more
- <span id="page-69-0"></span>[25] C. A. Beltrán Zúñiga, "Caracterización del consumo energético para sistemas de baja potencia alimentados con energía renovable (solar-eólica)." 2014.
- [26] E. Akyuz, Z. Oktay, and I. Dincer, "Energetic, environmental and economic aspects of a hybrid renewable energy system: a case study," International Journal of Low-Carbon Technologies, vol. 6, no. 1, pp. 44–54, 2011.
- [27] A. G. Vera Dávila, J. C. Delgado Ariza, S. B. Sepúlveda Mora *et al.*, "Validación del modelo matem´atico de un panel solar empleando la herramienta simulink de matlab," Revista de Investigación, Desarrollo e Innovación; Volumen 8, número 2 (Enero-Junio 2018), 2018.

<span id="page-70-0"></span> $\left[ 28\right] \,$  C. A. Ortega Arias, "Elaboración de una herramienta dinámica alimentada de archivos csv para la generación de gráficos estadísticos de uso libre en la web," 2015.

Anexo A - Código de adquisición, almacenamiento y envío de datos.

```
1 ## Librerias necesarias :
2 import RPi . GPIO as GPIO ## GPIO
3 import time \# # Tiempo
4 import busio ## Conexion i2c
5 import board \##
6 import adafruit_veml6070 ## Sensor VELM6070
7 import Adafruit_DHT ## Sensor AM2301
8 import requests ## Envio de datos por Thingspeak
9 import pandas as pd ## Pandas
10
11 sensor = Adafruit_DHT . DHT22 ## Sensor de termperatura y humedad relativa
     AM2301
12
13 ## Configuracion de pines GPIO usados :
14 TH = 15 ## GPIO 15 sensor de temperatura y humedad relativa
15 LDR = 18 ## GPIO 18 sensor LDR
16 RAIN = 17 ## GPIO 17 sensor de lluvia
17 WIND = 27 ## Sensor de velocidad de viento
18
19 GPIO . setmode ( GPIO . BCM )
20
21 GPIO.setup (LDR, GPIO.IN)
22 GPIO . setup ( RAIN , GPIO . IN )
23 GPIO . setup ( WIND , GPIO . IN , pull_up_down = GPIO . PUD_DOWN )
24
25 ## Lectura de dataframe con datos pasados :
26
27 df_anterior = pd . read_csv ('DATA_all .csv ', skiprows =1 , names = ['Fecha y hora ','
     Velocidad de viento ','Intensidad luz UV ',' Temperatura ','Humedad relativa ','
      Luz/ oscuridad ', 'Lluvia'])
28
29 ## Listas vacias de los datos de las variables :
30
31 hora_fecha_d = []
32 vel_viento_d = []
33 UV_d = []
34 temperatura_d = []
35 humedad_d = []36 LDR_d = []
37 lluvia_d = []38
39 ## Inicializacion de variables :
40
41 humedad, temperatura = Adafruit_DHT.read_retry (sensor, TH)
42 temperatura_old = temperatura
43 humedad_old = humedad
44
45 ## Toma ciclica de datos :
46
47 while True :
```
```
48
49 ## Lectura velocidad de viento :
50
51 ## Inicializacion de variables :
52
53 count = 0
54 rps_sum = 0
55 rpm_sum = 0
56 rps_prom = 0
57 rpm_prom = 0
58 anterior_input = False
59 timeWind = 60 ## Tiempo de medicion de vel viento
60 timeOld = time . monotonic ()
61 timeStart = timeOld
62 pulsos_vuelta = 1 ## Depende de la cantidad de imanes
63
64 while True :
65
66 inputValue = GPIO . input ( WIND )
67
68 if( inputValue == True and anterior_input == False ) : ## condicion con
    antirebote
69 count += 1
70 timeNew = time . monotonic ()
71 Dtime = timeNew - timeOld
72
73 rps = 1/( pulsos_vuelta * Dtime )
74 rpm = rps *60
75
76 if rpm > 1000:
\texttt{rpm} = 078
79 rps_sum += rps
80 rpm_sum += rpm
81
82 timeOld = timeNew + 0.04
83
84 time . sleep (0.04) ## tiempo para antirrebote
85
86 anterior_input = inputValue ## Guardar valor de entrada actual como
    anterior
87
88 timeBucle = time.monotonic () - timeStart
89
90 if timeBucle >= timeWind: ## Desborde por tiempo del While
91 if count > 2:
92 rps_prom = rps_sum/count
93 rpm_prom = rpm_sum/count
94 else:
95 rps\_prom = 096 rpm_prom = 0
97
```

```
98 vel_viento_d.append('{: 0.2f}'. format (rpm_prom)) ## Agrega dato
      a lista de la variable
99
100 break
101
102 ## Lectura del sendor de rayos UV:
103
104 with busio. I2C (board. SCL, board. SDA) as i2c:
105 uv = adafruit\_vem16070. VEML6070(i2c)
106
107 uv_raw = uv.uv_raw
108 risk_level = uv.get_index(uv_raw)
109
110 UV_d . append ( uv_raw ) ## Agrega dato a lista de la variable
111
112 ## Lectura temperatura y humedad relativa :
113
114 humedad, temperatura = Adafruit_DHT.read_retry (sensor, TH)
115
116 if humedad is not None and temperatura is not None and abs( temperatura_old
      - temperatura ) < 2: ## Ajuste de error de datos aleatorios
117 temperatura_old = temperatura
118 humedad_old = humedad
119
120 else:
121 humedad, temperatura = Adafruit_DHT.read_retry (sensor, TH)
122 temperatura_old = temperatura
123 humedad_old = humedad
124
125 temperatura_d.append('{: 0.2f}'. format (temperatura)) ## Agrega dato a
      lista de la variable
126 humedad_d.append('{: 0.2f}'. format (humedad)) ## Agrega dato a
      lista de la variable
127
128 ## Lectura LDR:
129
130 lectura = GPIO.input (LDR)
131 if lectura == 1:
132 info_ldr = '0scuro'
133 ldr = 0
134 else:
135 \qquad \qquad \text{info\_ldr = 'iluminado'}136 1dr = 1137
138 LDR_d . append ( info_ldr ) # Agrega dato a lista de la variable
139
140 ## Lectura Lluvia:
141
142 lectura = GPIO.input (RAIN)
143 if lectura == 1:
144 info_rain = 'Seco'
145 rain = 0
```

```
146 else:
147 info_rain = 'Precipitacion'
148 rain = 1
149
150 lluvia_d . append ( info_rain ) ## Agrega dato a lista de la variable
151
152 ## Hora y fecha actual :
153
154 localtime = time.asctime ( time.localtime (time.time () ) )
155 hora_fecha_d . append ( localtime ) ## Agrega dato a lista de la variable
156
157 ## Almacenamiento interno en la Raspberry Pi:
158 ## Creacion de DataFrame con datos nuevos :
159
160 new_data = {'Fecha y hora':hora_fecha_d,
161 'Velocidad de viento ': vel_viento_d ,
162 'Intensidad luz UV': UV_d,
163 'Temperatura': temperatura_d,
164 'Humedad relativa': humedad_d,
165 'Luz/oscuridad': LDR_d,166 'Lluvia':lluvia_d}167 data = pd . DataFrame ( new_data , columns = ['Fecha y hora ','Velocidad de
      viento ','Intensidad luz UV ','Temperatura ','Humedad relativa ','Luz/ oscuridad '
      ,'Lluvia '])
168
169 data_all = pd.concat ([df_anterior, data], sort=False) ## Concatenacion a
      Dataframe anterior
170 data_all . index = range ( data_all . shape [0])
171 data_all.to_csv('DATA_all.csv')
172
173 ## Envio de datos a la plataforma ThingSpeak :
174
175 enviar = requests.get (f'https://api.thingspeak.com/update?api_key=
      VEX7N395HLX3Z5RE & field1 ={ rpm_prom :.2 f}& field2 ={ uv_raw :.2 f}& field3 ={
      temperatura :.2f}& field4 ={ humedad :.2f}& field5 ={ ldr }& field6 ={ rain }')
176
177 time . sleep (120) ## Tiempo de esperar para siguiente toma de datos
```
Listing 1: Algoritmo Python para adquisición, almacenamiento y transmisión de datos en Raspberry Pi

## Anexo B - Ejemplo de organización de datos en dataframe.

<span id="page-74-0"></span>Cuadro 18: Dataset en el Almacenamiento Interno de la Raspberry Pi por un Periodo de Cuatro Horas, Aproximadamente.

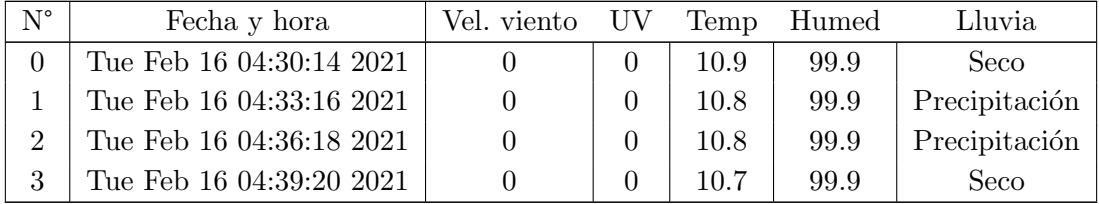

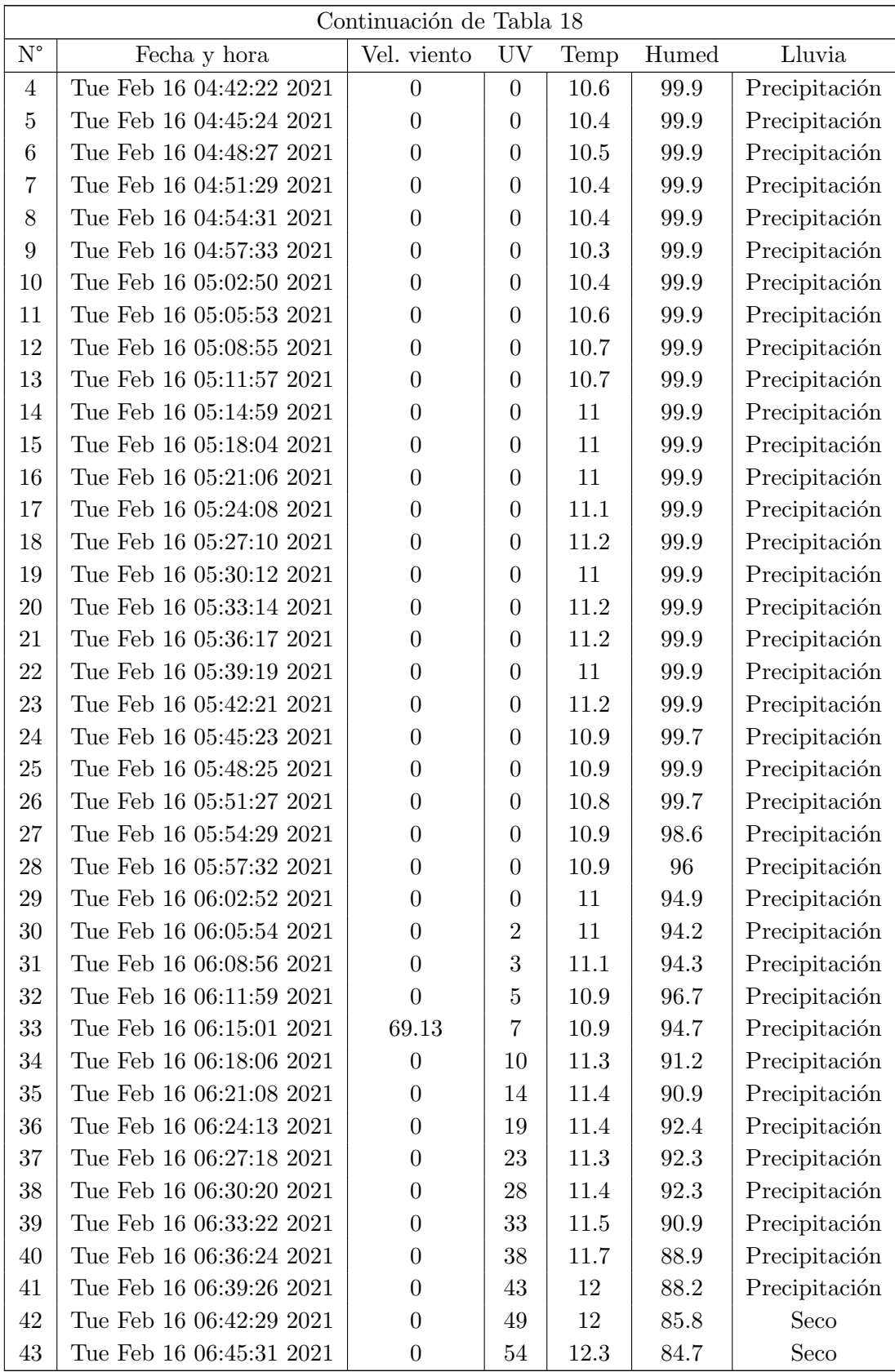

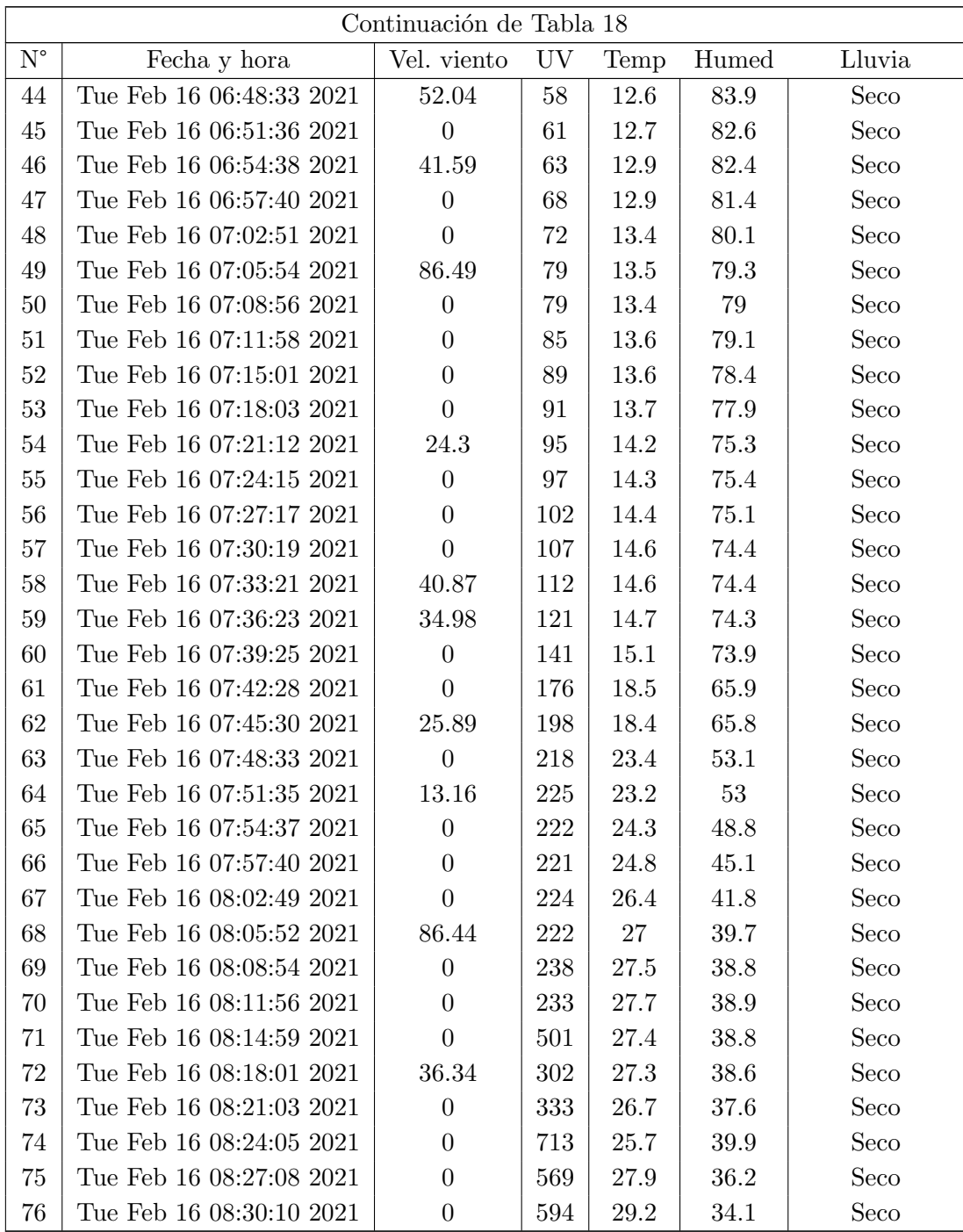